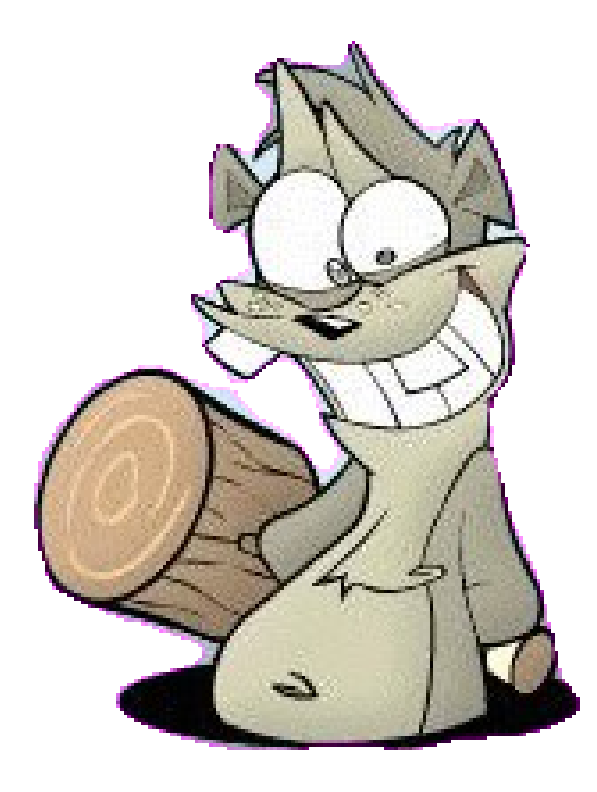

# Performance Whack-a-Mole 2009

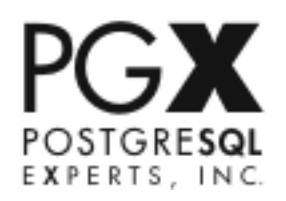

# "The database is so fast. I don't know if we'll ever max it out."

*-- Not Your Client, Inc.*

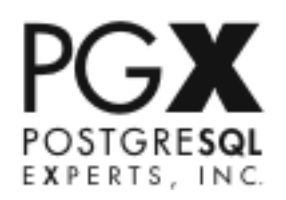

#### "My database is slow."

*-- Every Single Support Client LLC*

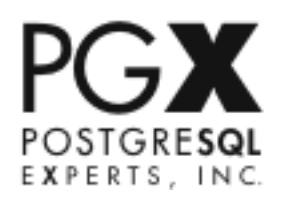

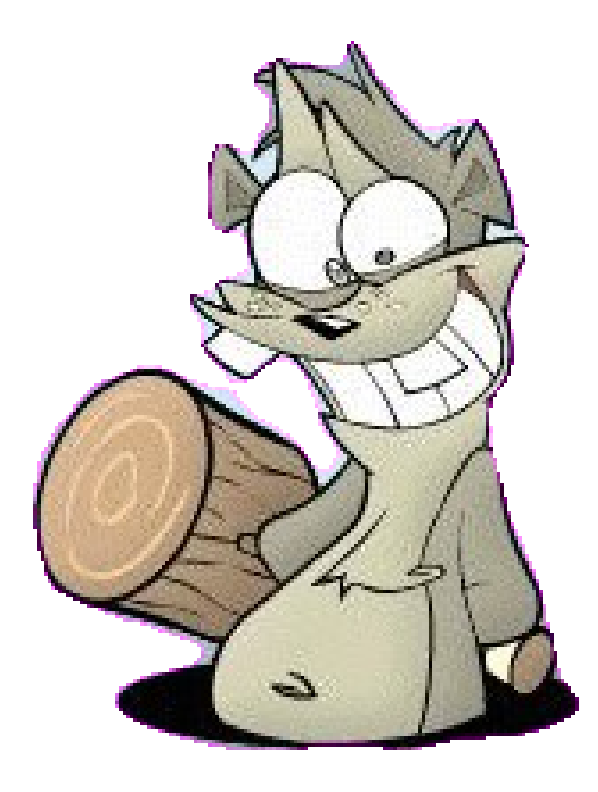

# Part 1: The Rules

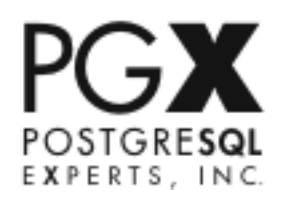

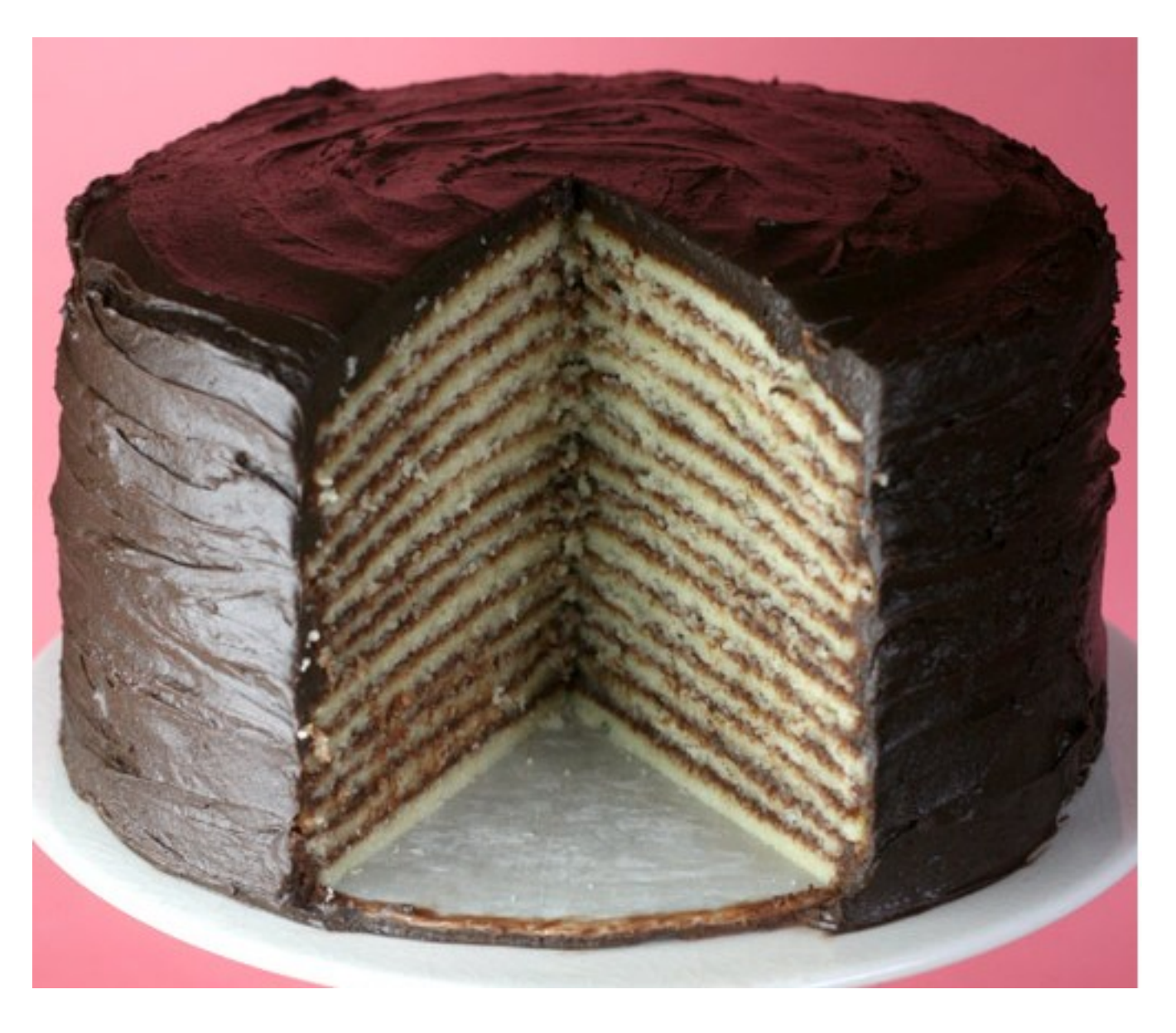

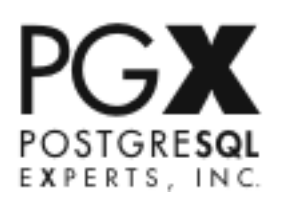

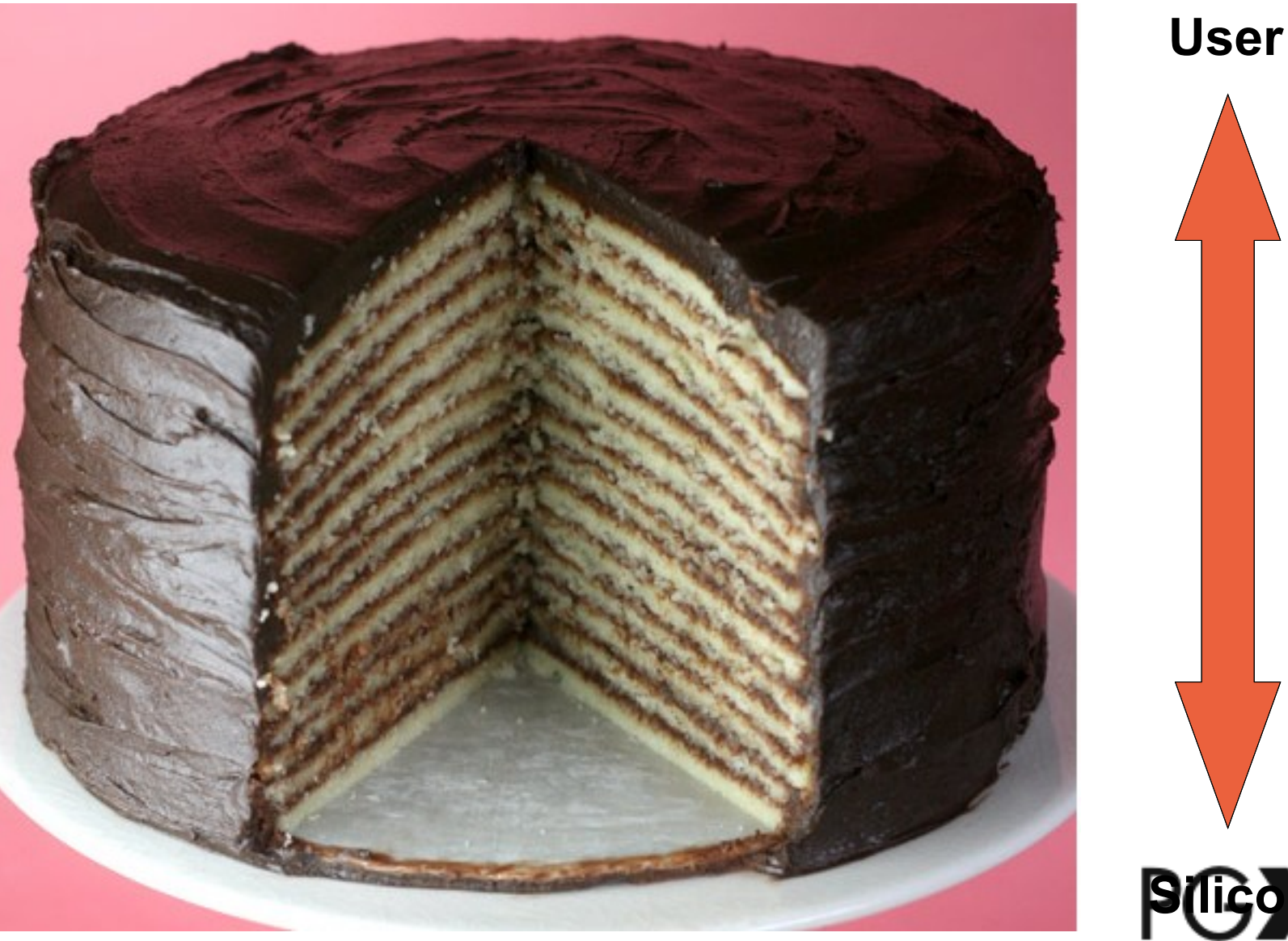

**Britch** POSTGRESQL<br>EXPERTS, INC.

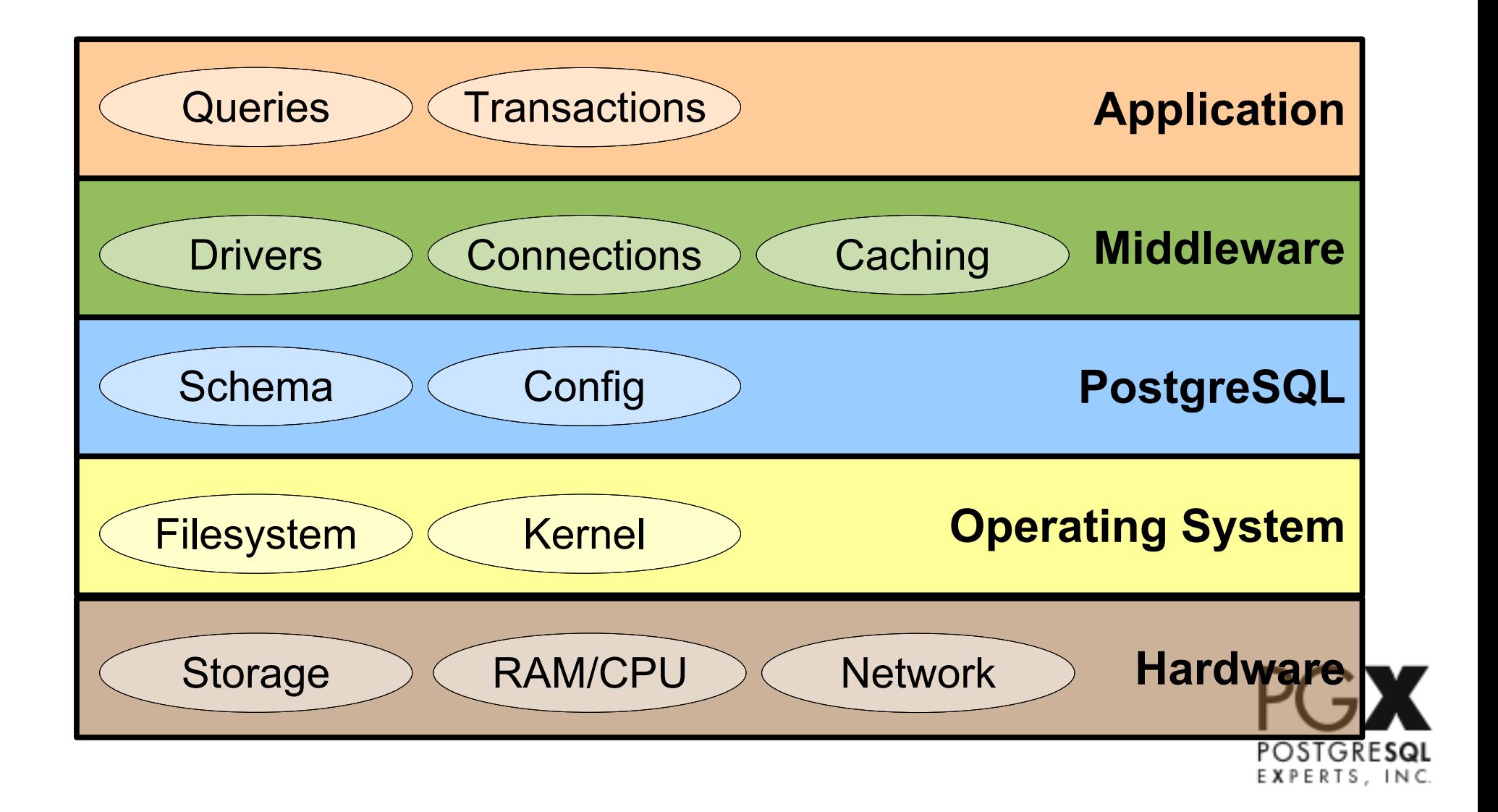

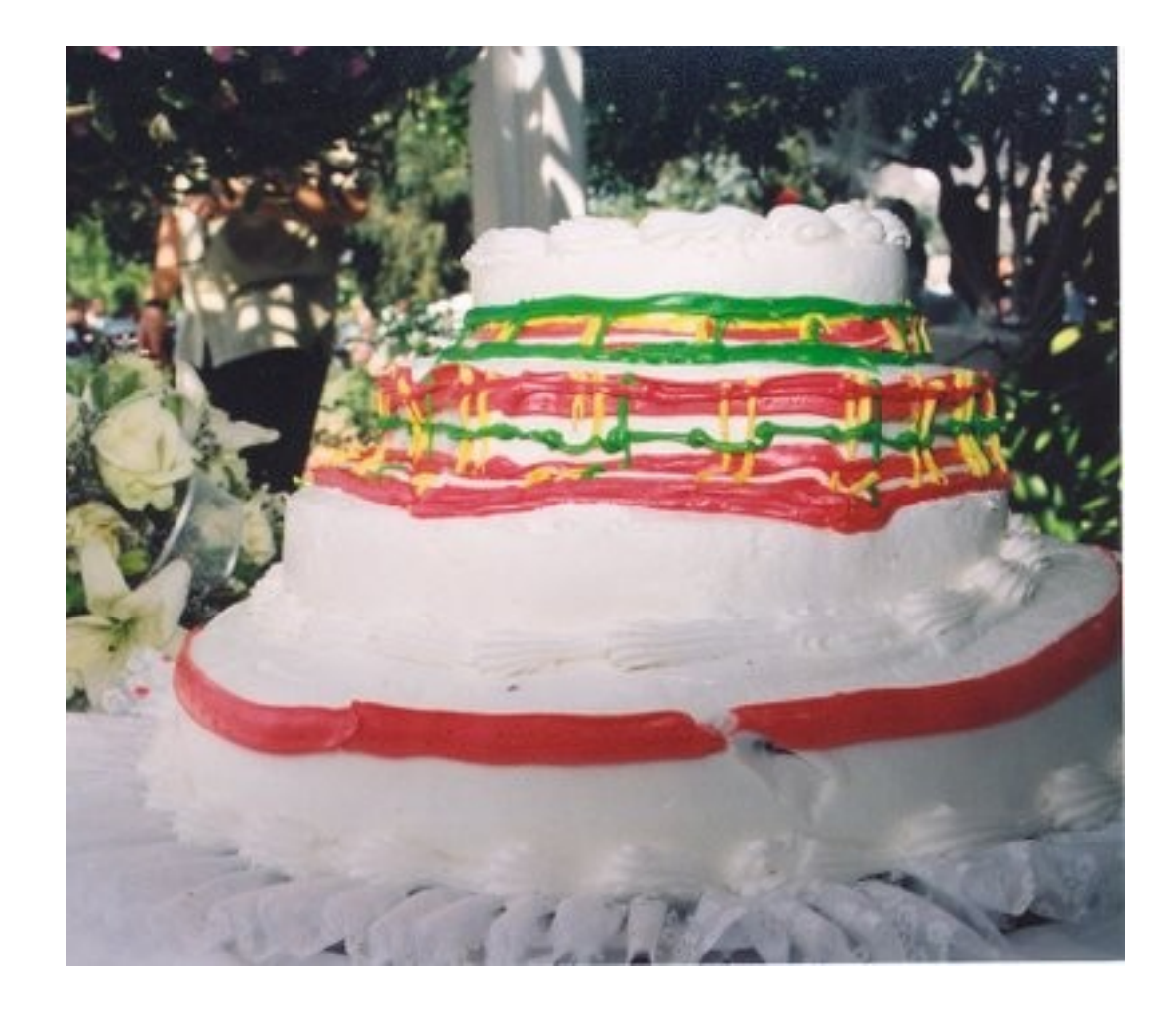

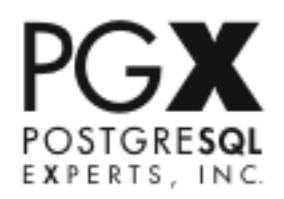

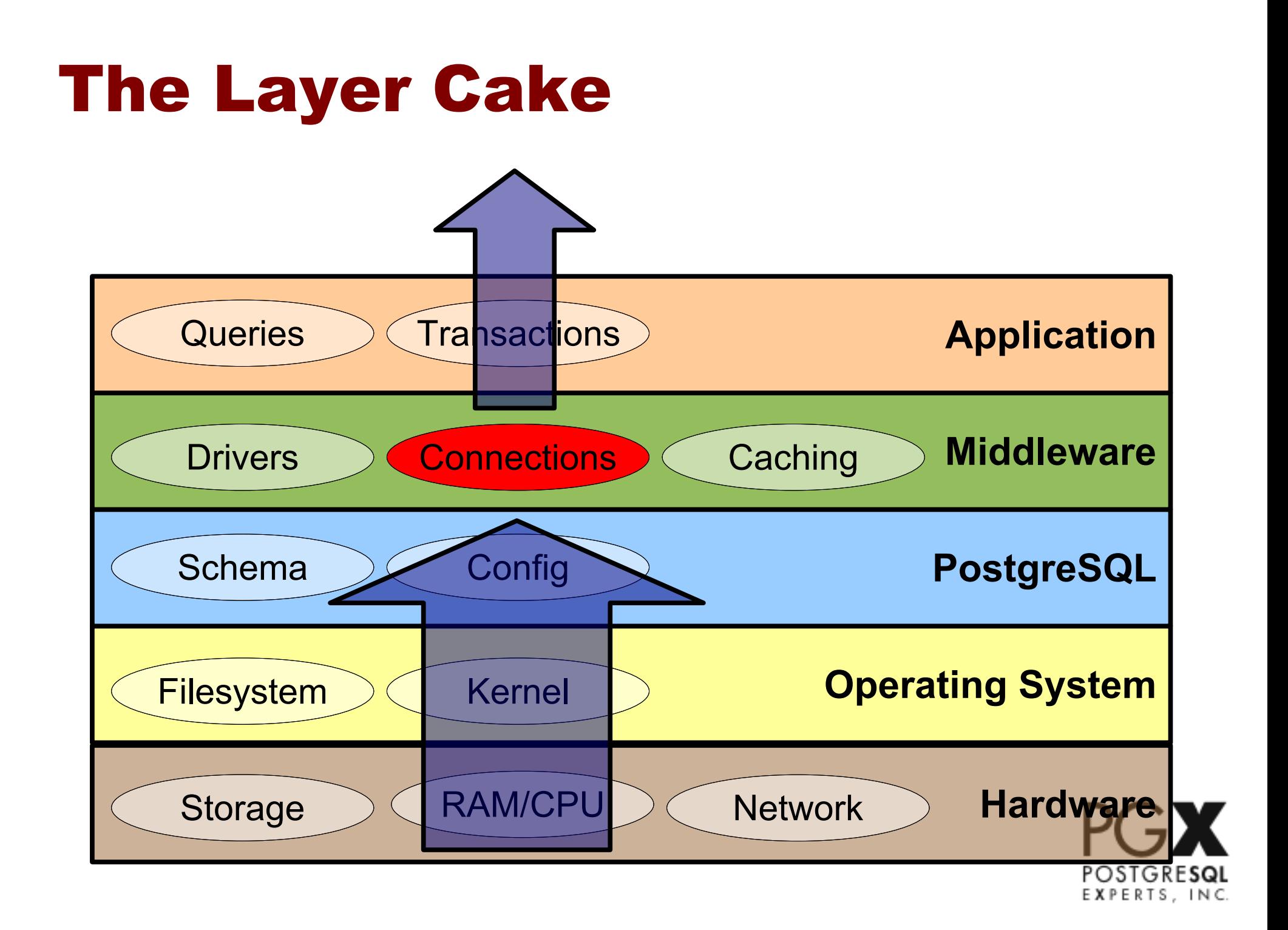

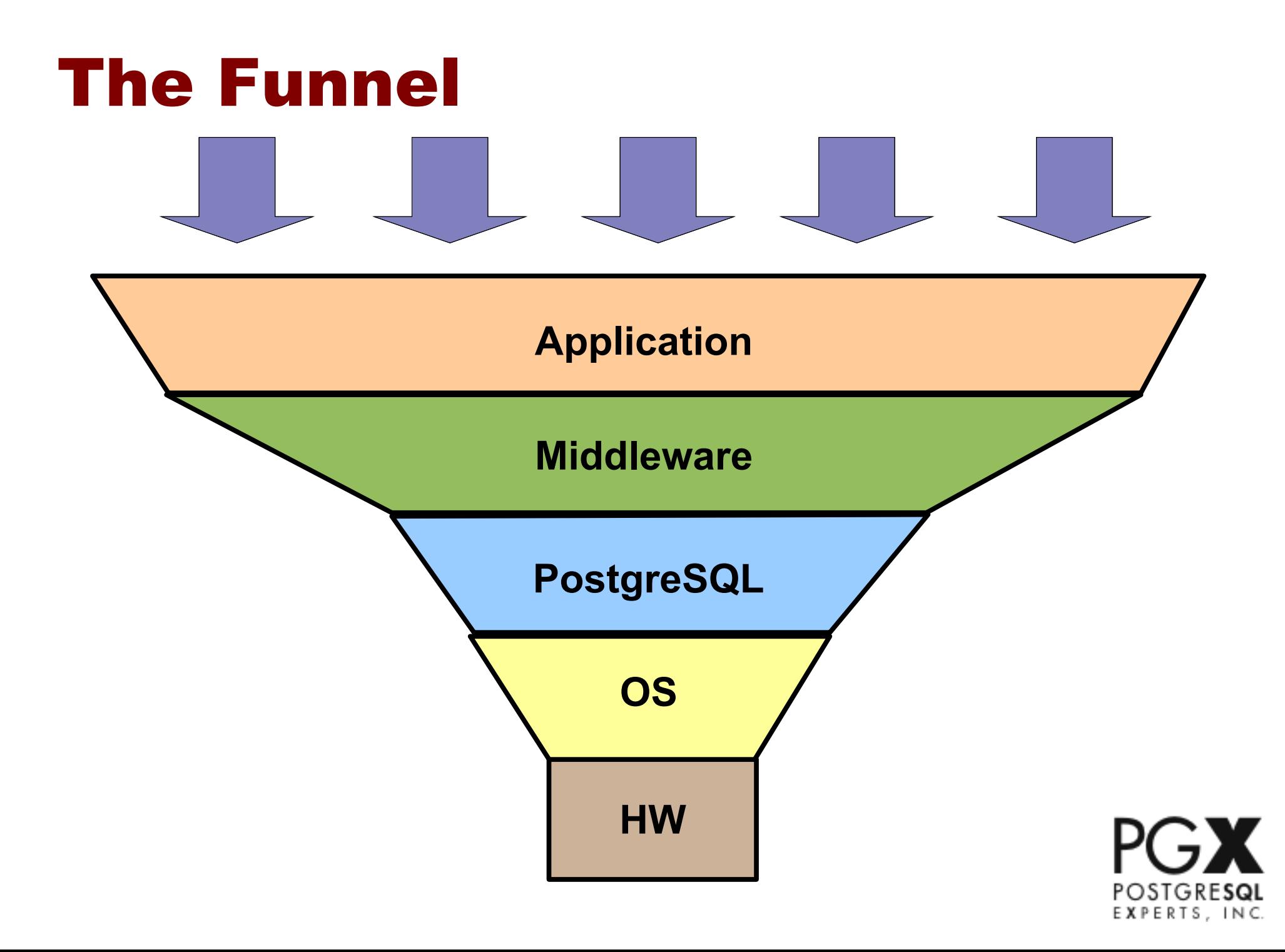

### Rules of Whack-a-Mole

1.Most "database performance problems", or *Moles*, are not actually *database* performance problems.

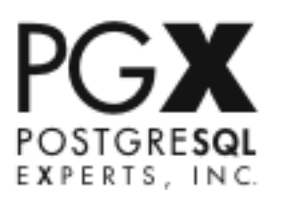

### The Hockey Stick

O OTTAWA SENTIQUESSE DIVO

**POSTGRESQL** \*the Ottawa Senators trademark and logo are property of the Ottawa Senators

#852"

### The Hockey Stick

Effect on Performance Effect on Performance

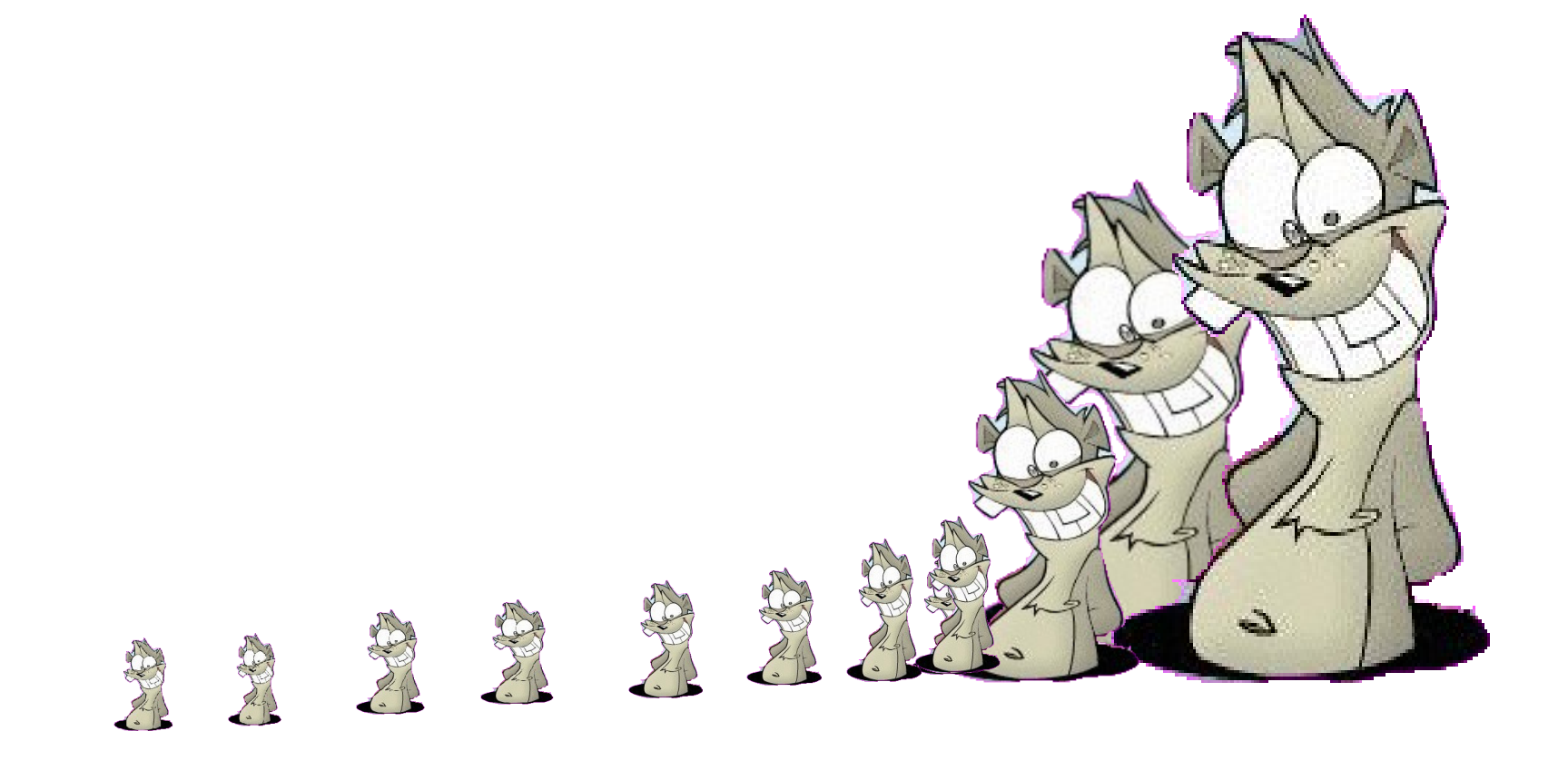

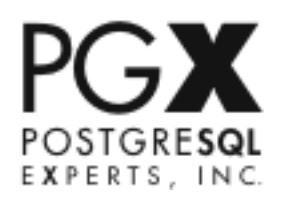

### The Hockey Stick

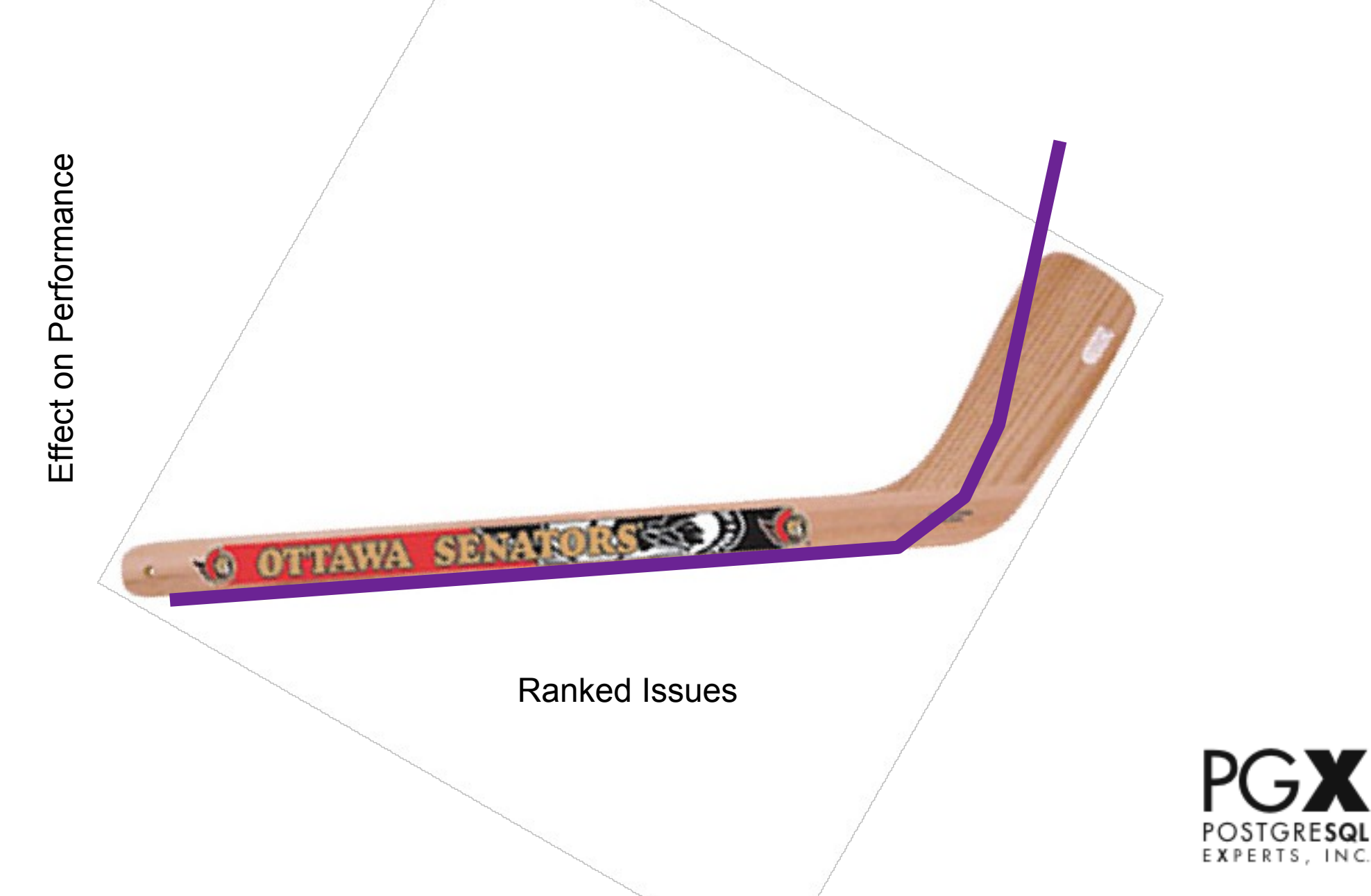

### Rules of Whack-a-Mole

- 1.Most "database performance problems", or Moles, are not actually *database* performance problems.
- 2.Less than 10% of Moles cause 90% of performance degradation.

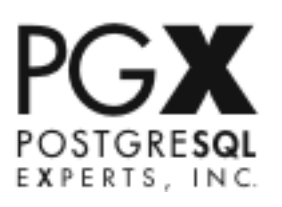

### Rules of Whack-a-Mole

- 1.Most "database performance problems", or Moles, are not actually *database* performance problems.
- 2.Less than 10% of Moles cause 90% of performance degradation.
	- corollary: we don't care about the other 90% of Moles

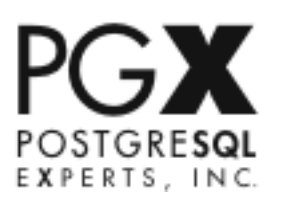

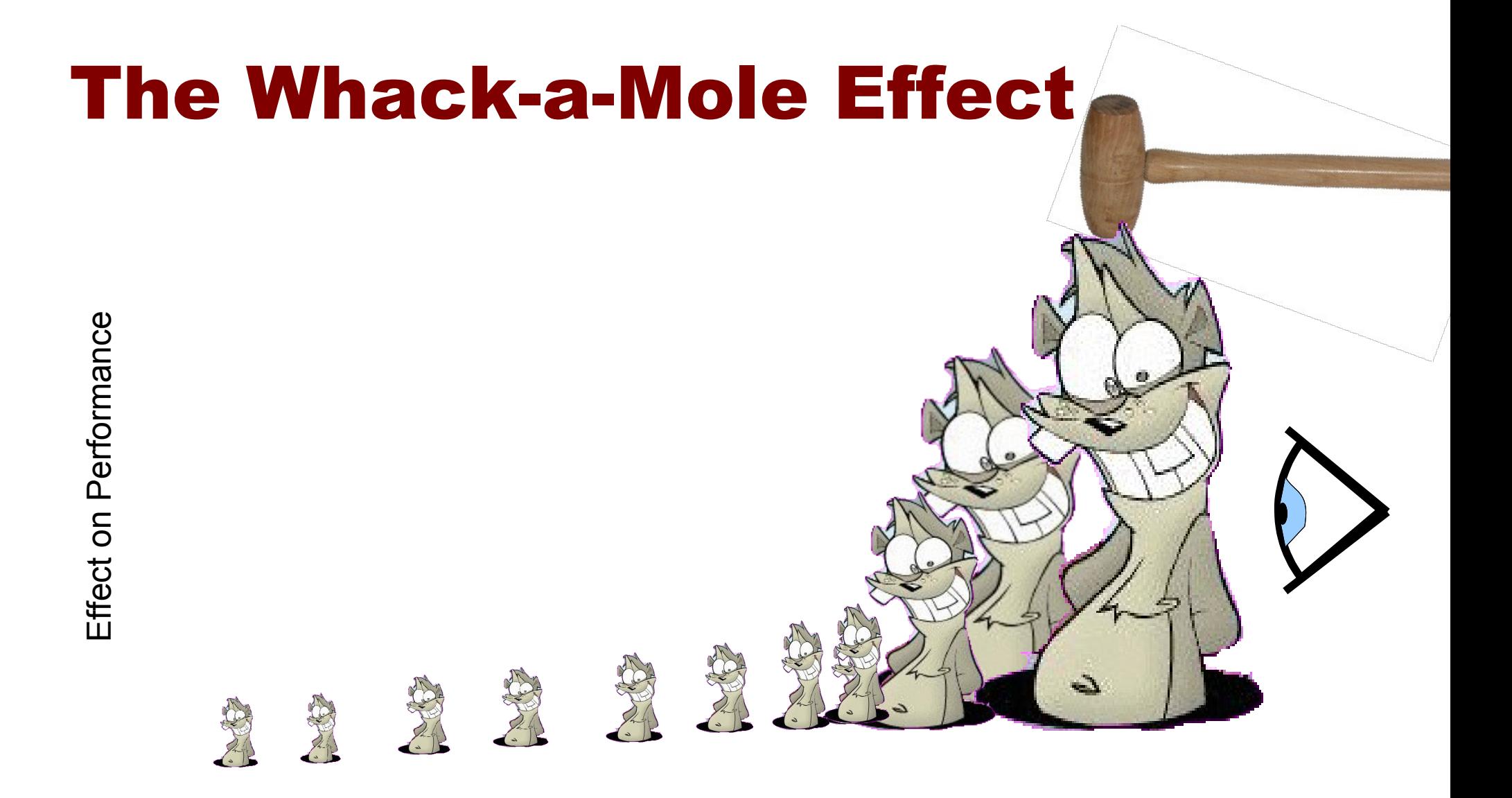

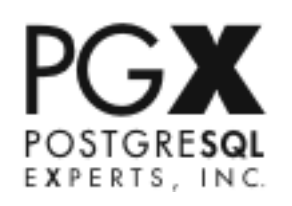

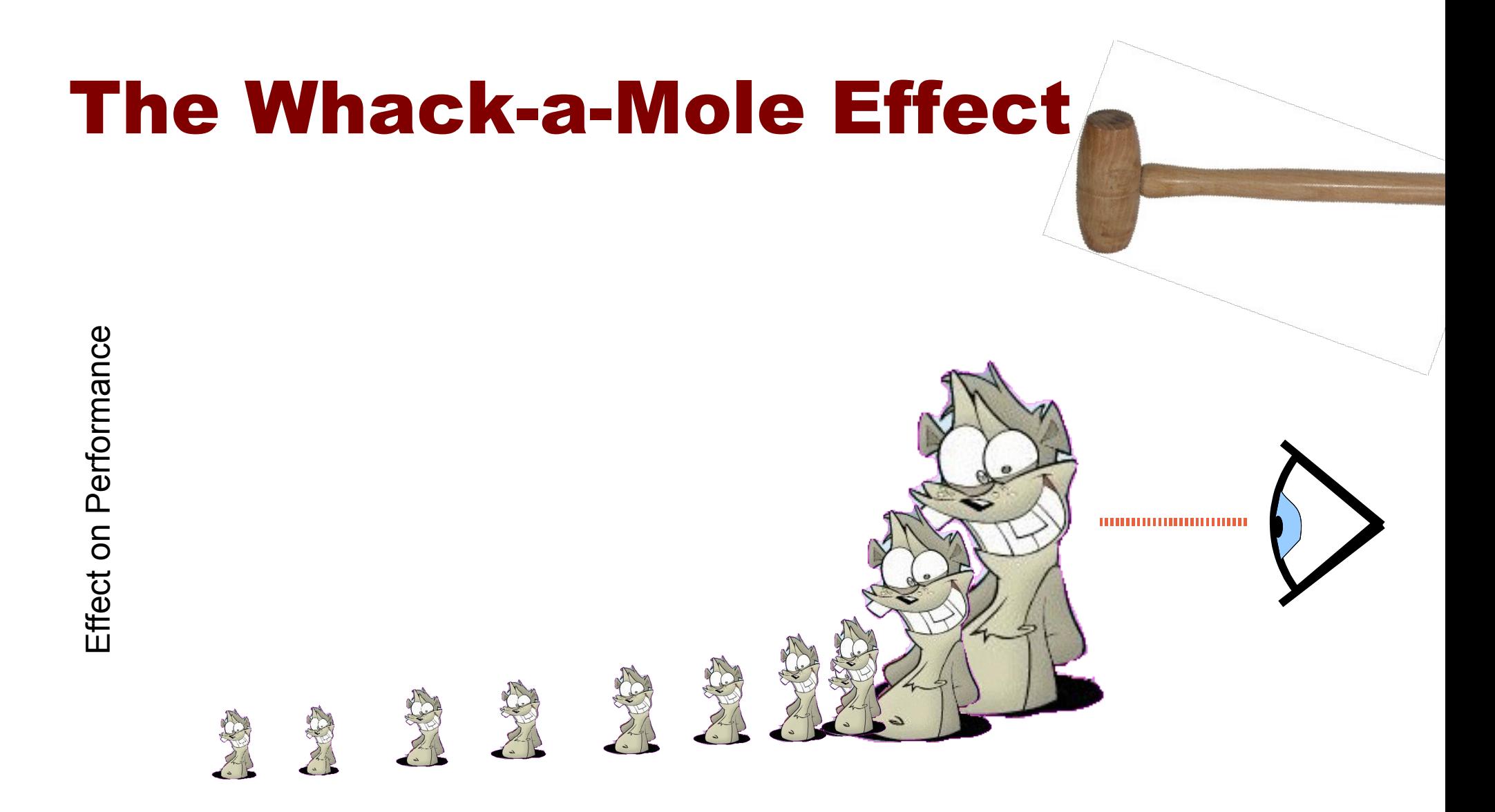

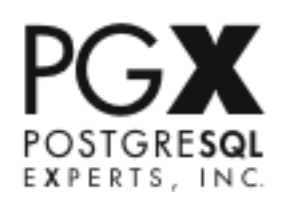

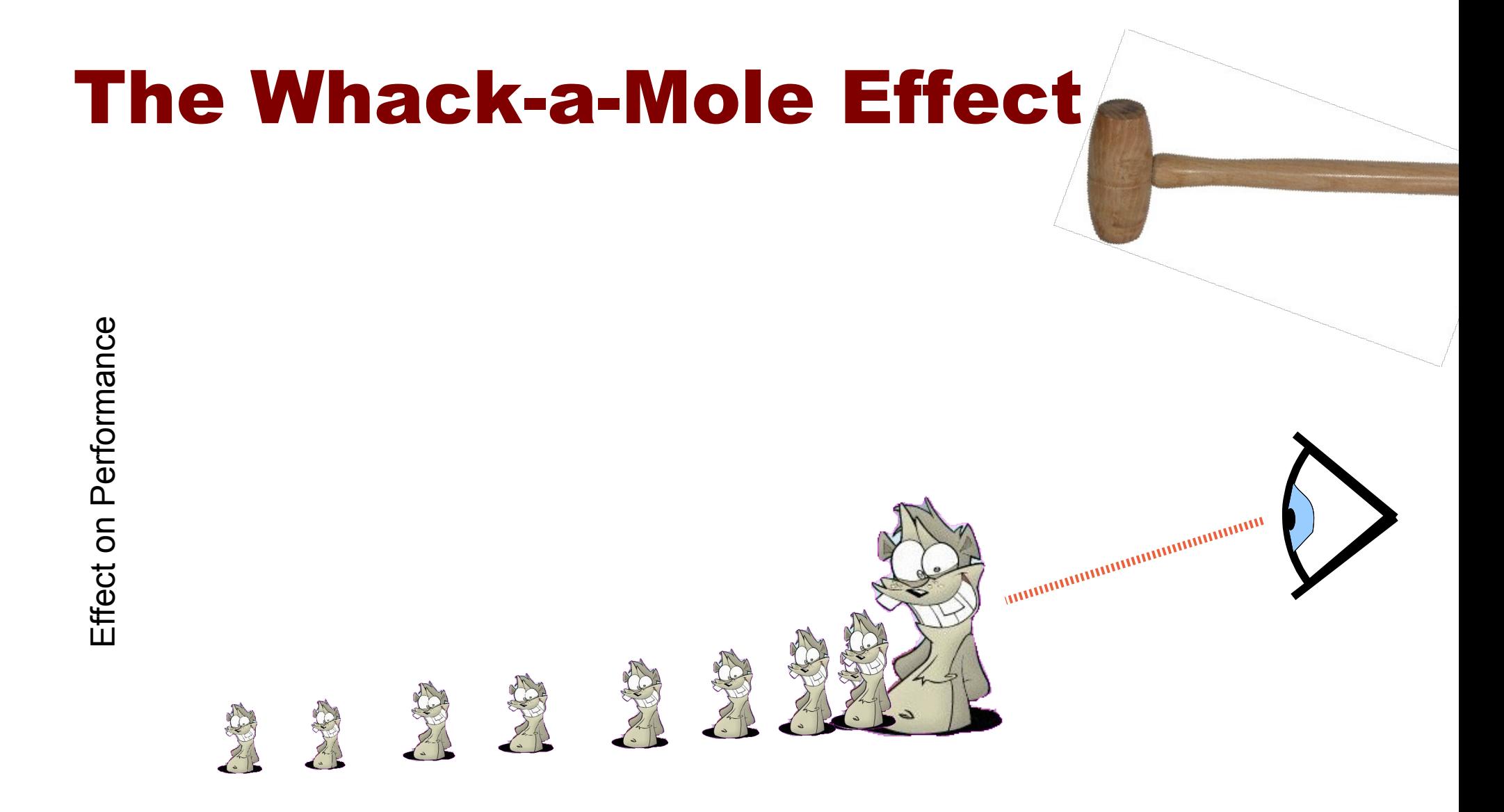

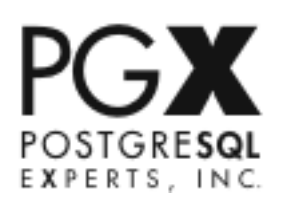

### Rules of Whack-a-Mole

- 1.Most "database performance problems", or Moles, are not actually *database* performance problems.
- 2.Less than 10% of Moles cause 90% of performance degradation.
	- corollary: we don't care about the other 90% of Moles
- 3.At any time, it is usually only possible to observe and troubleshoot, or *Whack*, the "largest" Mole.

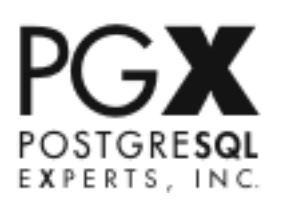

#### W ▶ Web Application (Web)

### O ▶ Online Transaction Processing (OLTP)

#### ▶Data Warehousing (DW) D

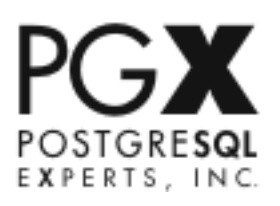

- W ▶ Web Application (Web)
	- **ODB smaller than RAM**
	- ●90% or more simple queries
- ▶Online Transaction Processing (OLTP) O

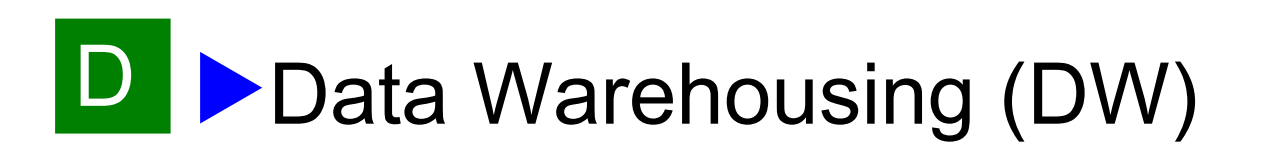

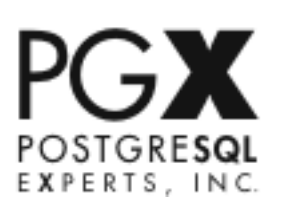

W ▶ Web Application (Web) **IDB smaller than RAM** ●90% or more simple queries ▶Online Transaction Processing (OLTP) ●DB slightly larger than RAM to 1TB ●20-40% small data write queries ● Some long transactions and complex read queries ►Data Warehousing (DW) O D

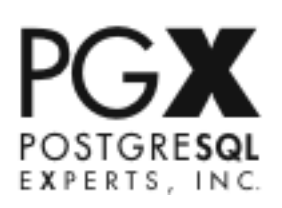

- W ▶ Web Application (Web) DB smaller than RAM
	- ●90% or more simple queries
- ►Online Transaction Processing (OLTP) O
	- ●DB slightly larger than RAM to 1TB
	- ●20-40% small data write queries
	- Some long transactions and complex read queries
- ►Data Warehousing (DW) D
	- **Delarge to huge databases (100GB to 100TB)**
	- Large complex reporting queries
	- Large bulk loads of data
	- **Also called "Decision Support" or "Business Intelligence"**

- W ▶ Web Application (Web) ●CPU-bound ●Moles: caching, pooling, connection time ▶Online Transaction Processing (OLTP) ●CPU or I/O bound ●Moles: locks, cache, transactions, write speed, log O
- ►Data Warehousing (DW) D
	- **DI/O or RAM bound**
	- ●Moles: seq scans, resources, bad queries, bulk loads

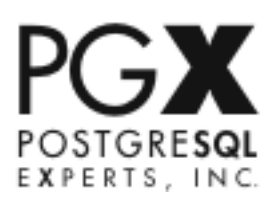

### Rules of Whack-a-Mole

- 1.Most "database performance problems", or Moles, are not actually *database* performance problems.
- 2.Less than 10% of Moles cause 90% of performance degradation.
	- corollary: we don't care about the other 90% of Moles
- 3.At any time, it is usually only possible to observe and troubleshoot, or *Whack*, the "largest" Mole.
- 4.Different application types usually have different Moles and need different troubleshooting.

# Whack-a-Mole Strategy

- 1. setup
	- identify the application type
	- gather problem reports
- 2.baseline
- 3.the hunt
	- use tools to seek mole in most likely locations
	- keep trying locations until mole is found
- 4.the whack
- 5.repeat hunt and whack
	- until enough moles are gone

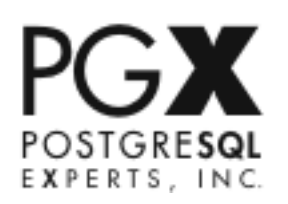

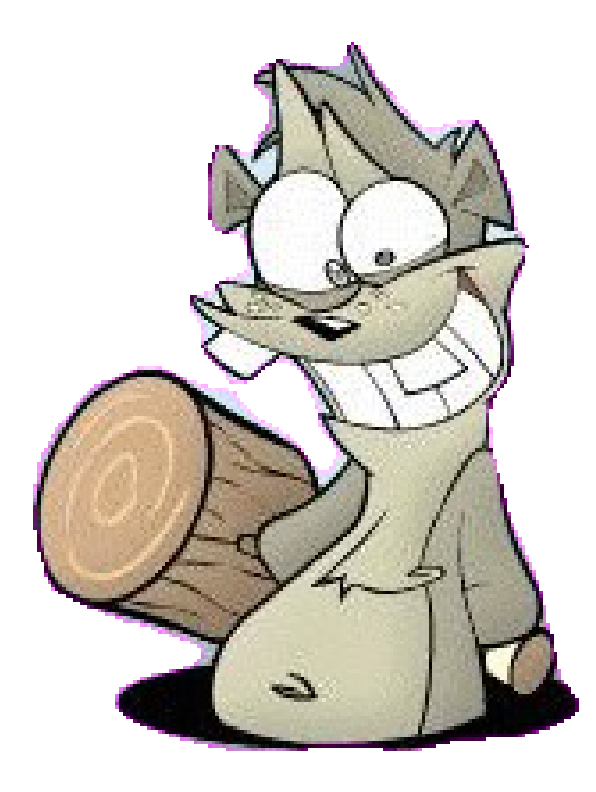

# Part 2: Baseline

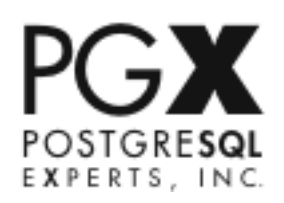

### What's a Baseline?

#### ▶Gather information about the system

- ●you need to know what's happening at every level of the stack
- ●identify potential trouble areas to come back to later

#### ▶Basic Setup

- check the hardware/OS setup for sanity
- **Dapply the conventional postgresql.conf calculations**
- **D**do conventional wisdom middleware and application setup
- should be fast run-though, like an hour

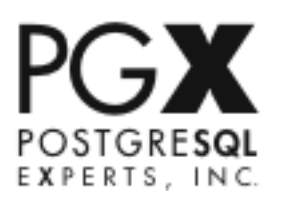

### Why Baseline?

#### ▶Why not just go straight to Whacking?

- **Dextremely poor basic setup may mask more serious issues**
- ●baseline setup may turn out to be all that's needed
- deviations from baseline can be clues to finding Moles
- **D**baseline will make your setup comparable to other installations so you can check tests
- clients/sysadmins/developers are seldom a reliable source of bottleneck information

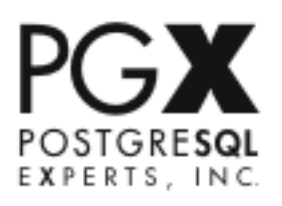

### Steps for Baseline

1.Hardware setup 2.Filesystem & OS Setup 3.PostgreSQL.conf 4.Drivers, Pooling & Caching 5.Application Setup Information

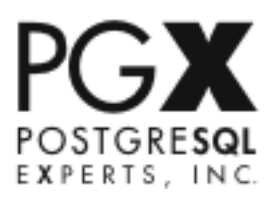

### Steps for Baseline

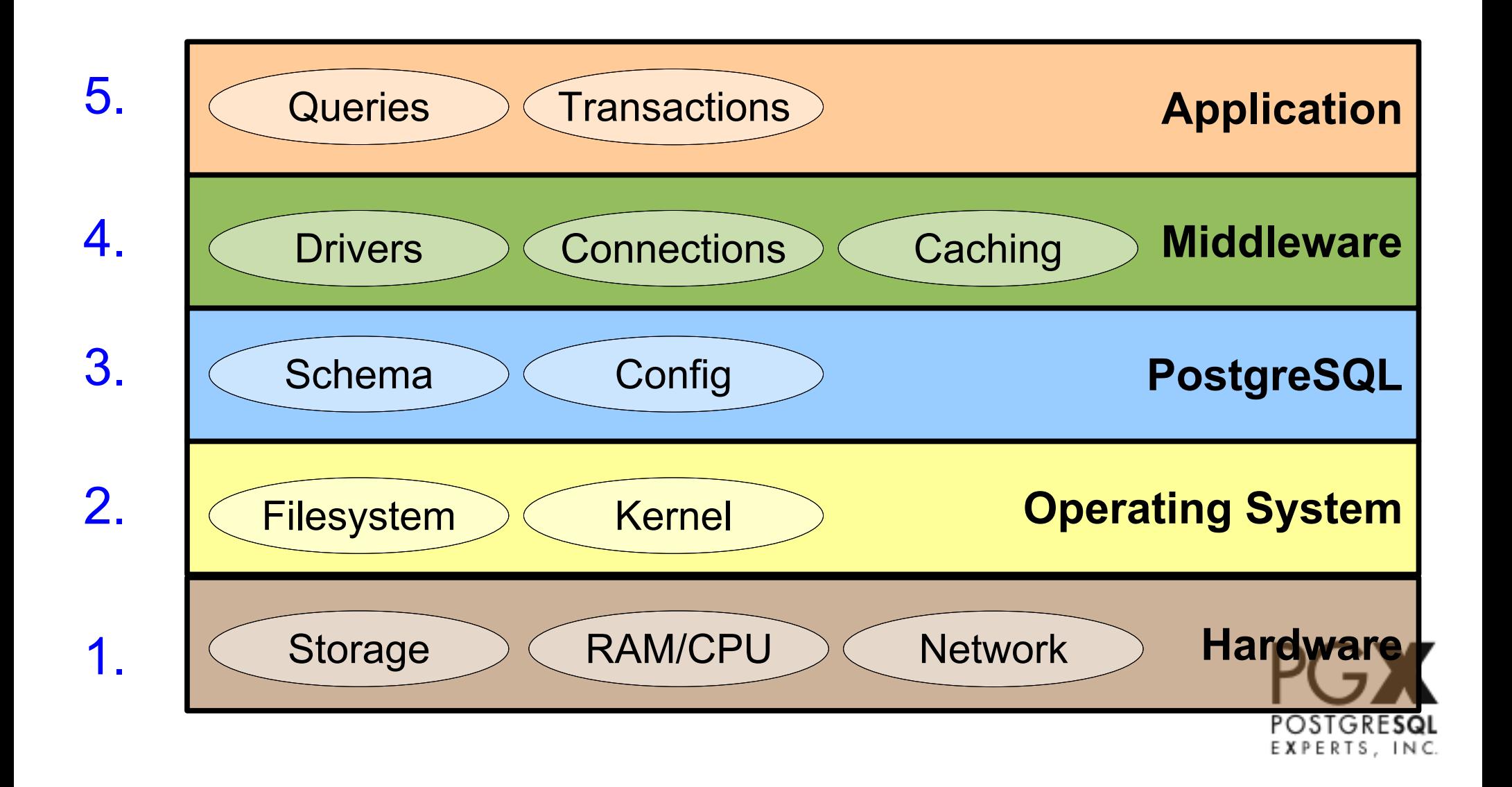

### Steps for Baseline

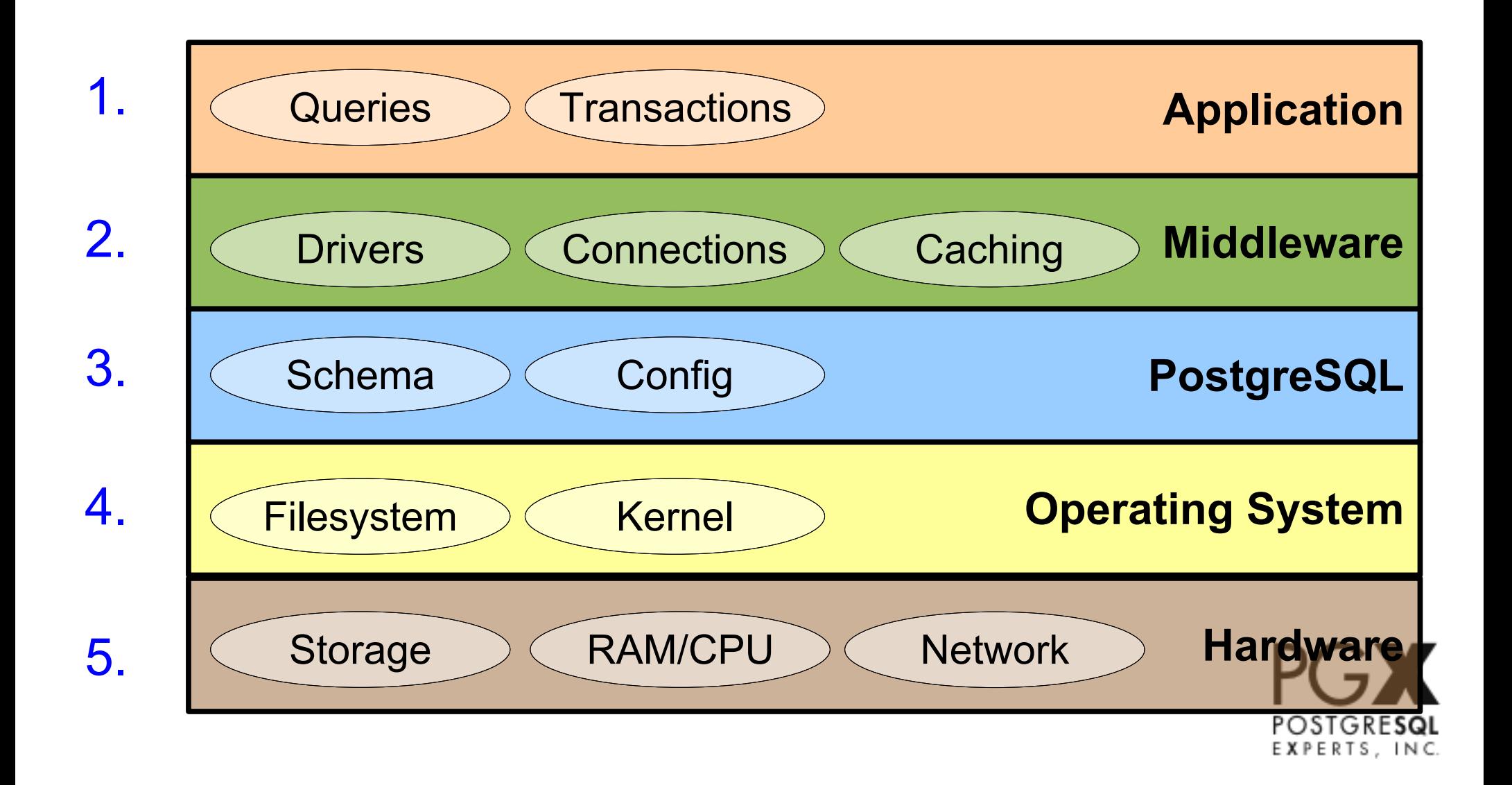

### Hardware Baseline

#### ▶Gather Data

■Server

- ▬ CPU model, speed, number, arch
- ▬ RAM quantity, speed, configuration
- ●Storage
	- ▬ Interface (cards, RAID)
	- ▬ Disk type, size, speed
	- ▬ Array/SAN configuration
	- **Network** 
		- ▬ network type and bandwith
		- ▬ devices and models
		- ▬ switch/routing configuration

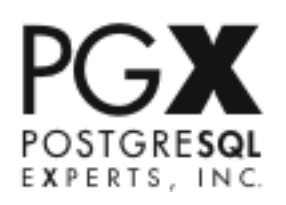

### Hardware Baseline

#### ▶Baseline

- ●Storage
	- ▬ Use appropriate RAID configuration
	- ▬ Turn on write caching if safe
	- ▬ Make sure you're using all channels/devices
- **Network** 
	- ▬ application servers & DB server should be on dedicated network
	- ▬ use redundant connections & load balancing if available

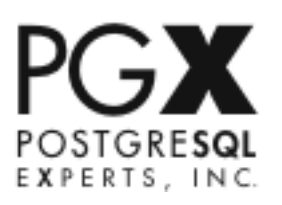

### Storage Decision Tree

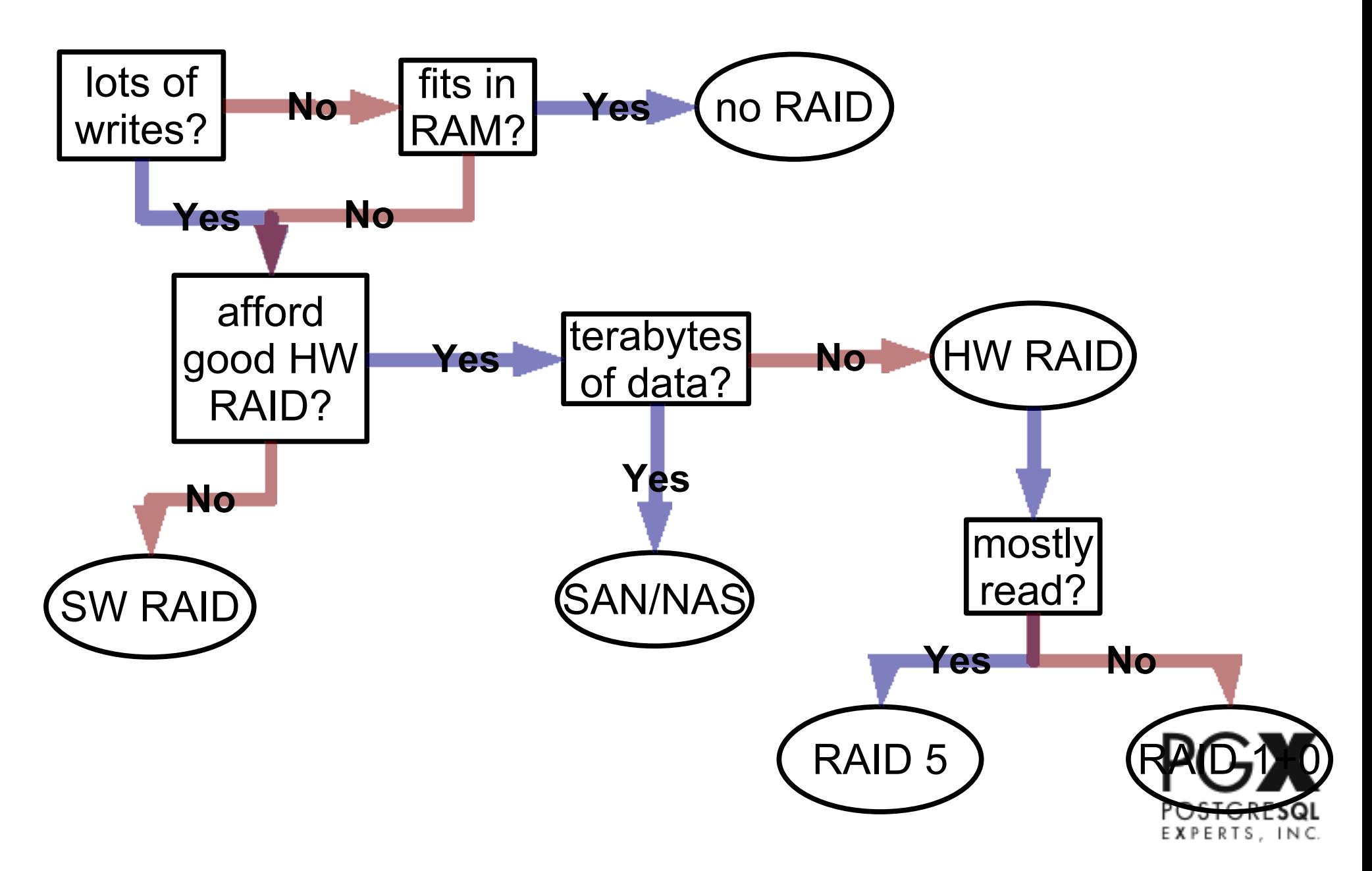
### Hardware Baseline

#### ▶Medium-Volume OLTP Application

- ●2 Appservers, 1 DB server
	- ▬ on private gig-E network
- **DB server is HP DL380** 
	- ▬ 2x Quad Xeon
	- $-16$  GB RAM
- ●Attached to shared SCSI storage box
	- ▬ 7 drives available
		- 2 in RAID 1 for xlog
		- $-4$  in RAID 1+0 for DB
		- OS on internal drives

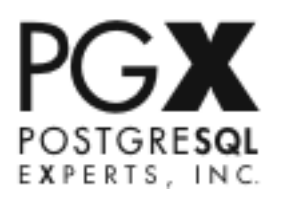

# Operating System Baseline

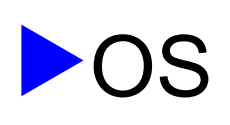

- **D**gather data
	- ▬ OS, version, patch level, any modifications made
	- ▬ hardware driver information
	- ▬ system usage by other applications (& resource usage)
- baseline
	- ▬ update to latest patch level (probably)
	- ▬ update hardware drivers (probably)
	- ▬ migrate conflicting applications
		- other DBMSes
		- other applications with heavy HW usage

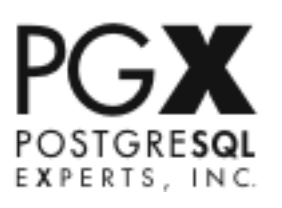

# Operating System Baseline

#### ►Filesystem

**Ogather data** 

- ▬ filesystem type, partitions
- ▬ locations of files for OS, PostgreSQL, other apps
- ▬ filesystem settings
- baseline
	- ▬ move xlog to separate disk/array/partition
	- ▬ set filesystem for general recommendations
		- lower journaling levels
		- directio for xlog (if possible)
		- aggressive caching for DB
		- other settings specific to FS

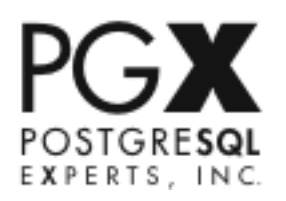

# Operating System Baseline

#### ▶OLTP Server running on Solaris 10

- Updated to Update5
	- ▬ Fibercard driver patched
- Dedicated Server
	- ▬ MySQL removed to less critical machine
- Solaris settings configured:
	- set segmapsize=10737418240
	- $-$  set ufs: freebehind=0
	- set segmap\_percent=50
- **DEilesystem configured:** 
	- mount -o forcedirectio /dev/rdsk/cntndnsn /mypath/pg\_xlog
	- tunefs -a 128 /mypath/pg\_xlog

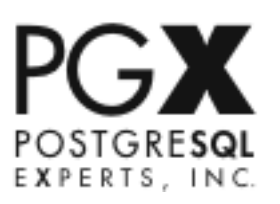

# PostgreSQL Baseline

#### ▶Gather Data

- **D**schema
	- ▬ tables: design, data size, partitioning, tablespaces
	- ▬ indexes
	- ▬ stored procedures
- conf settings
	- ▬ ask about any non-defaults
- **Imaintenance** 
	- ▬ have vacuum & analyze been run?
	- ▬ when and with what settings?

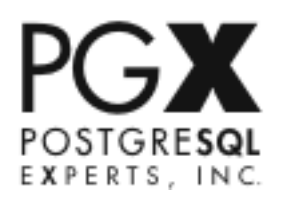

### PostgreSQL Baseline

▶ conf Baseline for modern servers ● shared buffers = 25% RAM Work mem =  $[W]$  512K  $[O]$  2MB  $[D]$  128MB ▬ but not more than RAM / no\_connections ●maintenance\_work\_mem = 1/16 RAM  $\bullet$  checkpoint segments =  $[W]$  8,  $[O]$ ,  $[D]$  16-64  $\bullet$  wal buffers = 1MB  $[W]$ , 8MB  $[O]$ ,  $[D]$  $\bullet$  effective cache size = 2/3  $*$  RAM

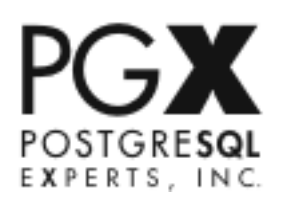

# PostgreSQL Baseline

#### ▶ maintenance baseline

●[W][O] set up autovaccuum

- $=$  autovacuum  $=$  on
- $-$  vacuum cost delay = 20ms
- ▬ lower \*\_threshold for small databases
- $\bigcirc$ [D] set up vacuum/analyze batches with data batch import/update

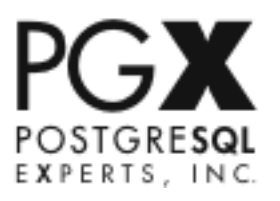

## Middleware Baseline

#### ▶Gather data

- ●DB drivers: driver, version
- Connections: method, pooling (if any), pooling configuration
- Caching: methods, tools used, versions, cache configuration
- **OORM: software, version**

#### ▶Baseline

- ●Update to latest middleware software: drivers, cache, etc.
- Utilize all pooling and caching methods available
	- ▬ use prepared queries
	- ▬ plan, parse, data caching (if available)
	- ▬ pool should be sized to the maximum connections needed
	- ▬ 5-15 app connections per DB connection
	- ▬ persistent connections if no pool

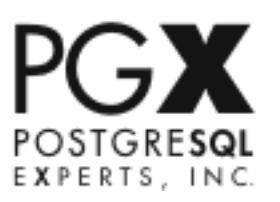

# Application Baseline

#### ▶Gather data

**Dapplication type** 

Itransaction model and volume

● query types and relative quantities

▬ get some typical queries, or better, logs

● stored procedure execution, if any

● understand how the application generally works

- ▬ get a use perspective
- ▬ find out purpose and sequence of usage
- ▬ usage patterns: constant or peak traffic?

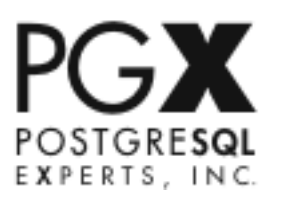

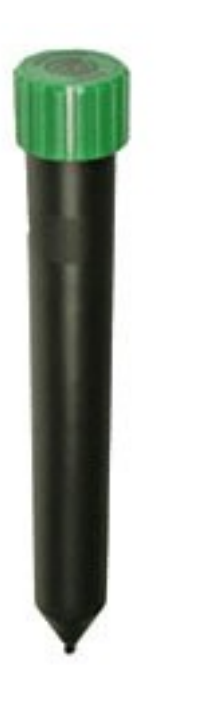

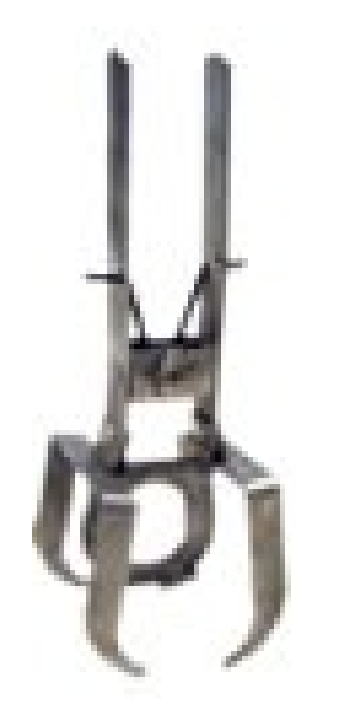

# Part 3: Tools for Mole-Hunting

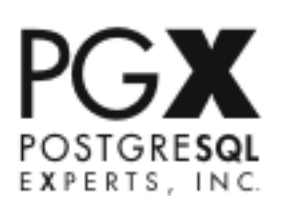

# Types of Tools: HW & OS

#### ▶ Operating system tools

● simple & easy to use, non-invasive

**Olet you monitor hardware usage, gross system characteristics** 

Ooften the first option to tell what kind of Mole you have

#### ▶Benchmarks & microbenchmarks

- very invasive: need to take over host system
- ●allow comparable testing of HW & OS

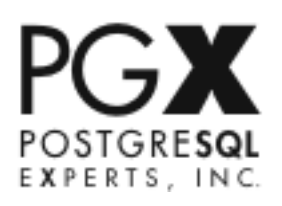

# Types of Tools: PostgreSQL

#### ▶pg\_stat\* views, DTrace

**Ominimally invasive, fast** 

**D**give you more internal data about what's going on in the DB realtime

●let you spot schema, query, procedure, lock problems

#### ▶PostgreSQL log & pg\_fouine & csvlog

● somewhat invasive, slow

●allows introspection on specific types of db activity

**Ocompute overall statistics on query, DB load** 

#### ▶ Explain Analyze

**Otroubleshoot "bad queries"** 

**Ofor fixing specific queries only** 

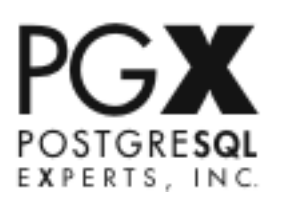

# Types of Tools Not Covered

*... but you should use about anyway*

#### ▶ Application server tools

response time analysis tools

● database activity monitoring tools

● cache usage monitoring

#### ►Workload simulation & screen scraping

 $\bullet$  the best benchmark is a simulation of your own application

●tools like lwp and log replay tools

#### ▶Bug detection tools

●valgrind, MDB, GDB

■ sometimes your performance issue is a genuine software bug

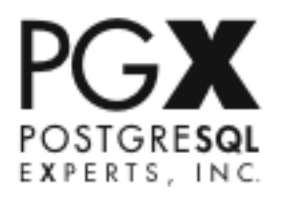

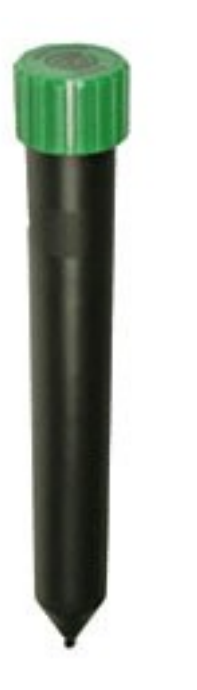

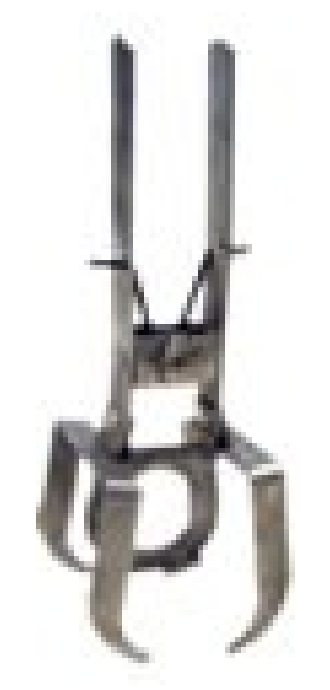

# Part 3a: Operating System Tools

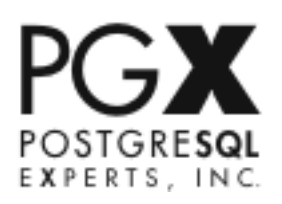

# OS Tools: ps (dbstat)

#### ▶lets you see running PostgreSQL processes

**Ogives you an idea of concurrent activity & memory/cpu usage** ●lets you spot hung and long-running statements

#### ▶pg\_top is better (Linux)

**Ogives you ps content** 

**Oplus information about what queries are running** 

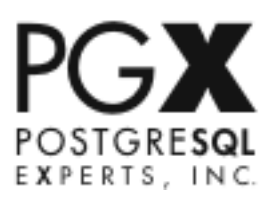

# OS Tools: mpstat

#### ▶see CPU activity for each CPU

●find out if you're CPU-bound

- see if all CPUs are being utilized
- detect context-switch issues

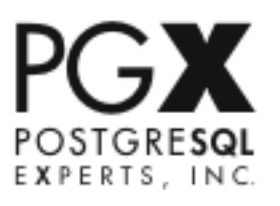

# OS Tools: vmstat, free

#### ►Watch memory usage

- See if RAM is saturated
	- ▬ are you not able to cache enough?
	- ▬ are you swapping?

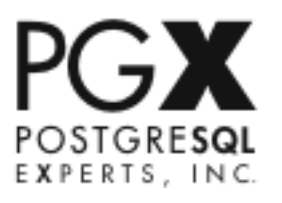

# OS Tools: iostat

#### ▶ monitor usage of storage

- **Osee if I/O is saturated**
- see if one storage resource is bottlenecking everything else
- ●watch for checkpoint spikes

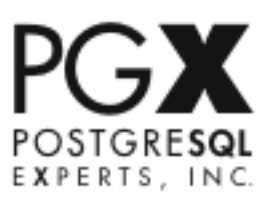

# OS Tools: sar (Linux)

#### ▶retrieve iostat, mpstat, vmstat etc. information retroactively

● Linux stores a snapshot of this data every 10 minutes

▬ may not be detailed enough

**Ocheck system load for when the crash/bottleneck happened** even if you weren't monitoring

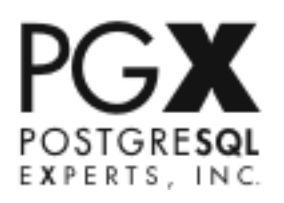

# OS Tools: DTrace (Solaris, BSD)

#### ▶scriptable tracing tool

 $\bigcirc$  trace the full application stack

- Compute resource uses by single query or type of operation
- **Olook for "deep" performance bottlenecks in the PostgreSQL** code

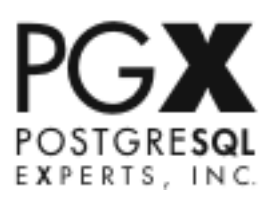

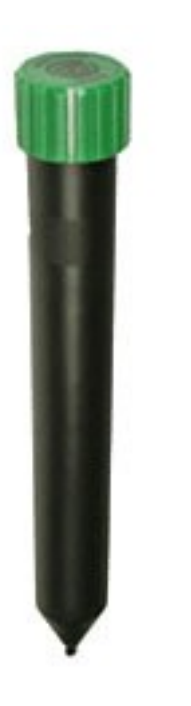

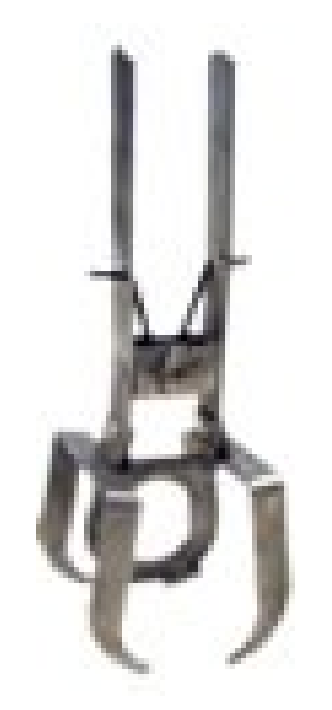

# Part 3b: Benchmarks

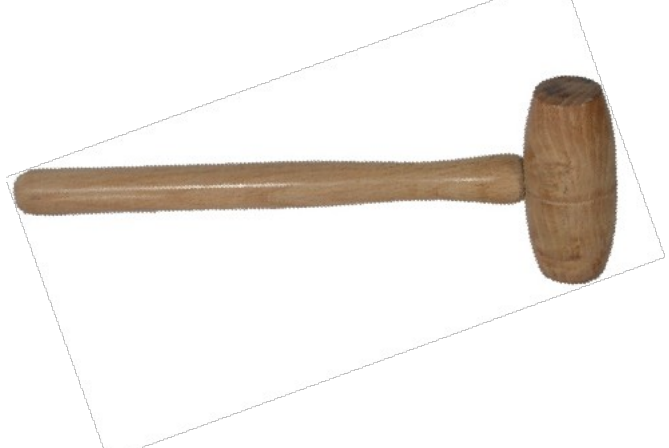

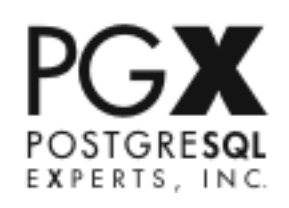

# Benchmarks: filesystem

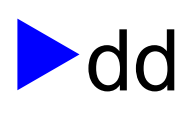

● simple sequential writes / reads only

#### ►bonnie++ 1.94

● see I/O throughput & issues

● check seek, random write speeds

▬ concurrency limited

●use version 1.94 to check concurrency & lag time

#### ►IOZone

- **Ocheck speeds on specific operations** 
	- ▬ do not run in "auto mode"
	- ▬ concurrency broken

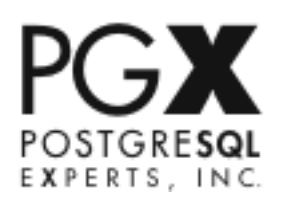

# Benchmarks: pgbench

#### ►Very simple DB microbenchmark

- **Diests mostly I/O and connection processing speed**
- doesn't test locking, computation, or query planning
- **Oresults sometimes not reproduceable**
- mostly useful to prove large OS+HW issues
	- ▬ *not* useful for fine performance tuning

#### ▶Run test appropriate to your workload

- **Ocached in shared buffers size**
- **Cached in RAM size**
- **Don disk size** 
	- $-$ a little
	- $-$ a lot

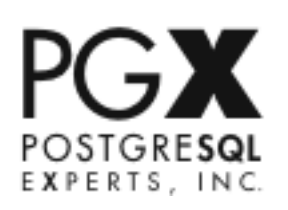

### Benchmarks: pgbench

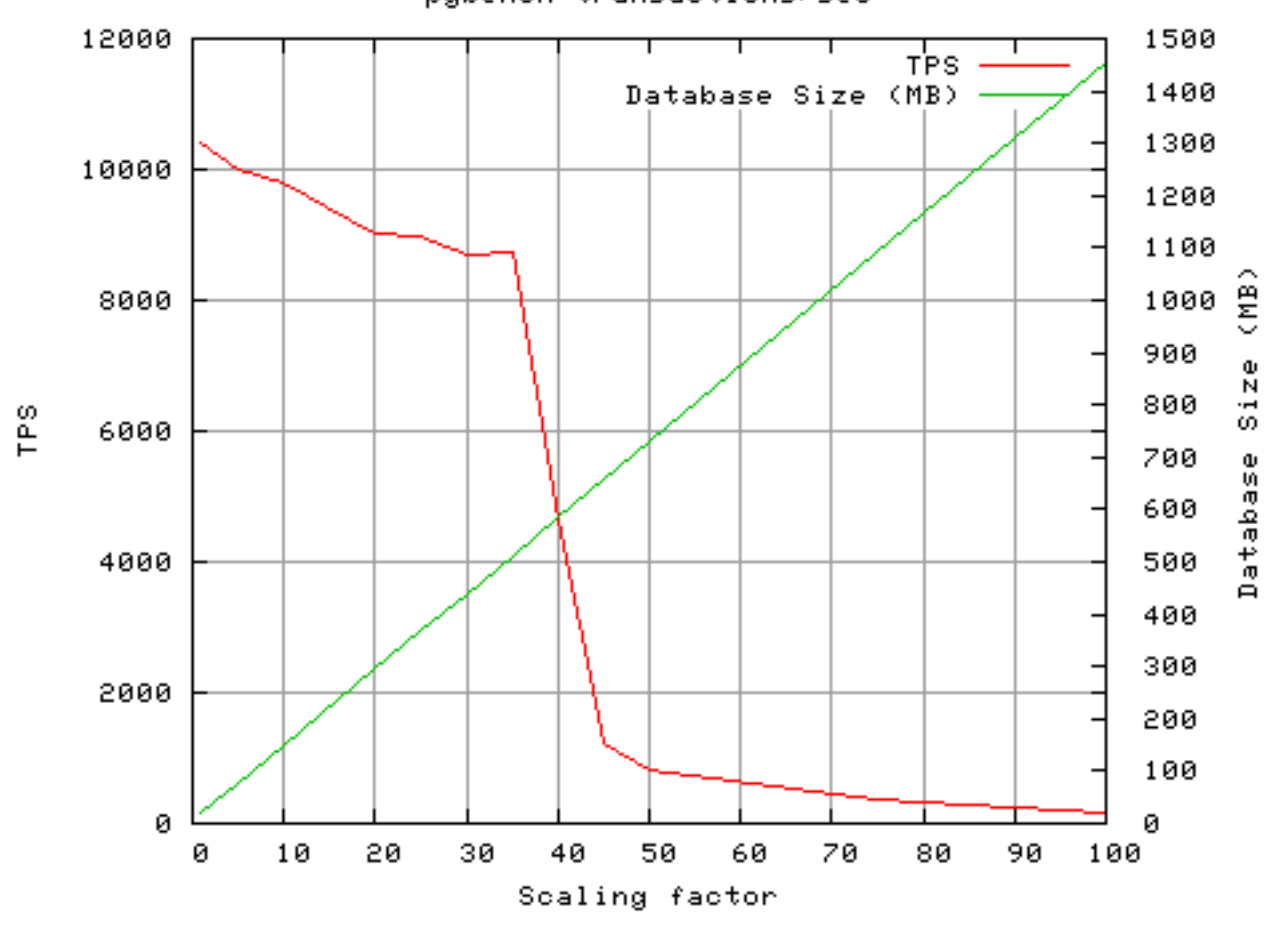

pgbench transactions/sec

# **Thanks to Greg Smith for this graph Isol**

#### Benchmarks: Serious

- ▶Use serious benchmarks only when you have a problem which makes the system unusable
	- ●you'll have to take the system offline
	- **O**it gives you reproduceable results to send to vendors & mailing lists
	- ●best way to go after proven bugs you can't work around

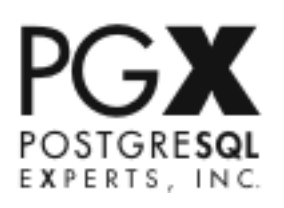

# Benchmarks: Serious

#### ►DBT2

● Serious OLTP benchmark

▬ based on TPCC

▬ reproducable results, works out a lot more of the system

▬ complex & time-consuming to set up, run

#### ▶DBT3, DBT5 in process

**Onew OLTP plus DW benchmarks** 

▶ Others being developed

- ●**pgUnitTest**
- **EAstress**
- **BenchmarkSQL**

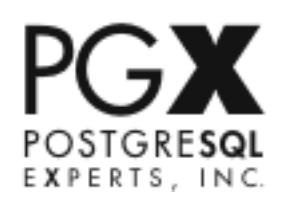

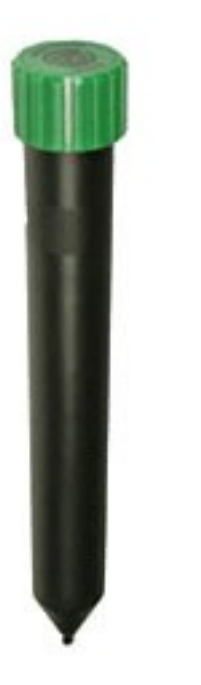

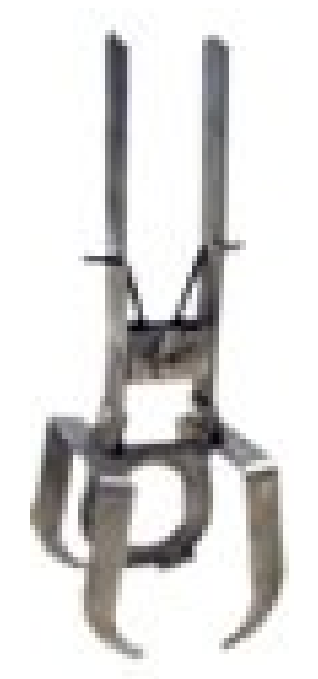

# Part 3c: System Views

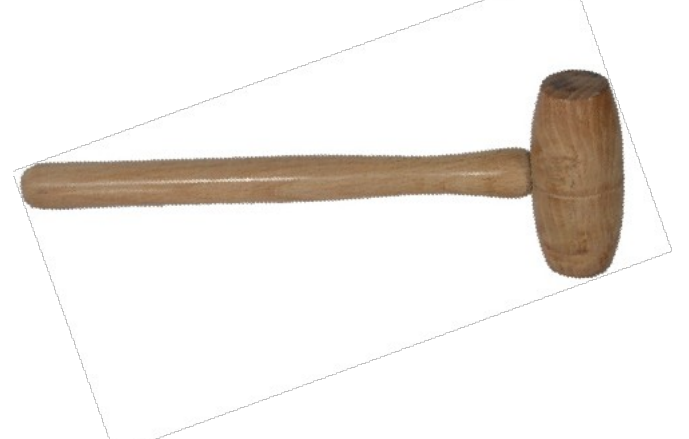

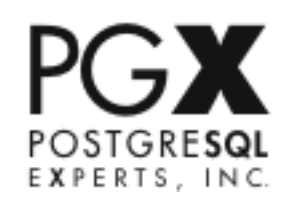

#### pg\_stat\_database, pg\_database\_size

#### ▶Get general traffic statistics

- ●number of connections
- ●transaction commits througput
- ▶See rollback and hit ratios
	- **Oare you dealing with a lot of rollbacks due to aborted** transactions?
	- $\bullet$  is little or none of the database fitting in the cache?

#### ▶see how large your database is

- ●scope RAM & I/O scaling
- check RAID config

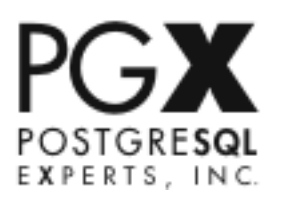

#### pg\_tables, pg\_relation\_size

#### ▶ scope out the tables

- **Chow many are there?**
- Odo they have triggers?
	- ▬ may cost you on updates

#### ▶ check size of each table & index

- **Omonitor for bloating**
- see if tablespaces or partitions are recommended

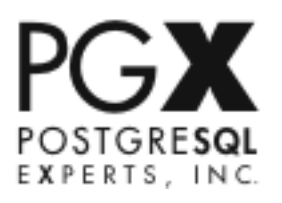

# pg\_stat\_activity

#### ▶ check concurrent query activity

- **Oget an idea of the proportion of idle connections**
- spot check types of activity
- **O**much better than ps for catching runaway transactions

#### ▶use pg\_top instead

**Ofor above plus CPU/RAM usage** 

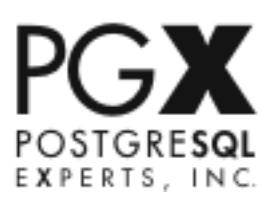

# pg\_locks

#### ▶Spot-check for lock conflicts

- **Da few are normal in high-data-integrity applications, but a lot** is bad
	- ▬ locks held for a long time are *really* bad
- **Doften a sign that you should change your data locking** strategy
	- ▬ or simply lower deadlock\_timeout
- **O**if you have ungranted locks, check them against pg\_stat\_activity

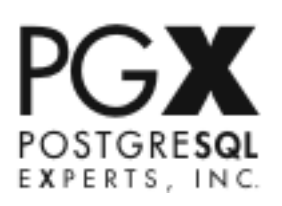

# pg\_stat[io]\_user\_tables, pg\_stat[io]\_user\_indexes

▶ check relative table activity **Ohow much select vs. update traffic?** ▶look for seq scans ● do we need more/different indexes? ▶ check index activity ● should some indexes be dropped?

**Dare some very large indexes dominating I/O?** 

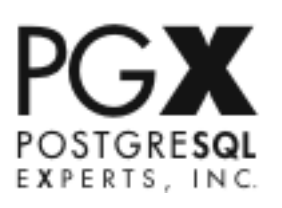

# pg\_stat\_bgwriter

#### ▶ see if the bgwriter is clearing the caches

**Oare we suffering checkpoint spikes?** 

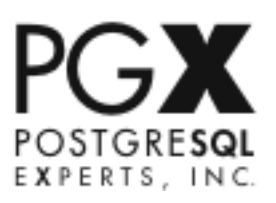

# pg\_stat\_user\_functions (new 8.4)

▶ check execution time for each function

**Oincluding difference between code execution and callouts** 

▶ find your slowest functions

●then instrument them with auto explain (see later)

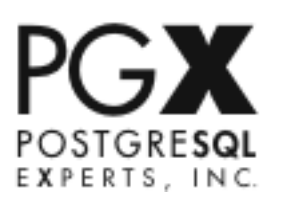

# pg\_stat\_statements (new in 8.4)

▶realtime "top query" information

**Chow many queries executing** 

● slowest/most frequent queries

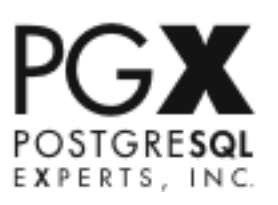

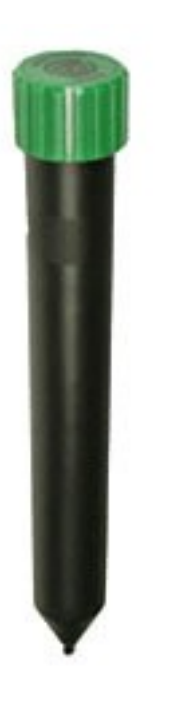

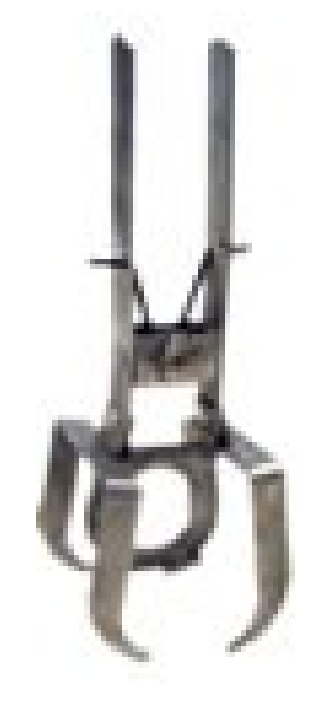

# Part 3d: Activity Log

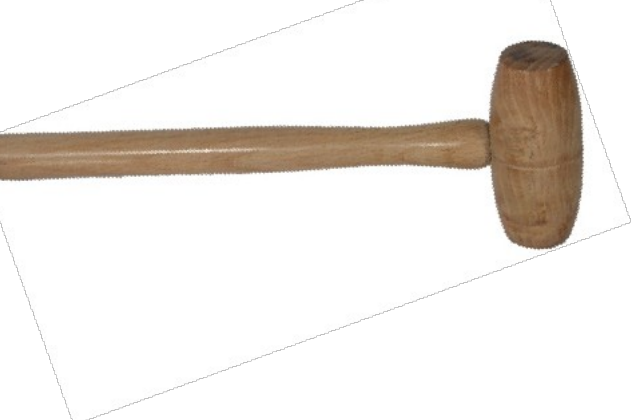

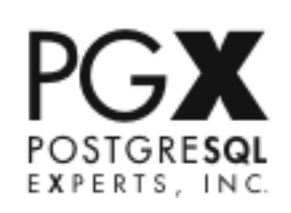
# How to use the pg\_log

- 1.Figure out what behavior you're trying to observe
- 2.Turn only those options on
- 3.Run a short, reproducible test case (if possible) • if not, just deliberately trigger the problem behavior
- 4.Digest the log results

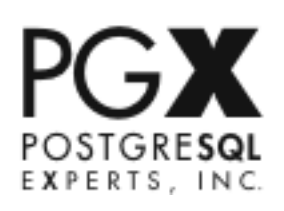

## How to use the pg\_log

- ▶If you have to log a production server, you'll need to filter out the noise. Try:
	- rotating the log every hour,
	- turning on query logging for minutes to an hour,
	- **O** or logging only one connection.

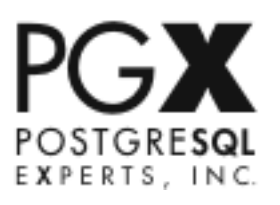

## Basic query monitoring

log\_destination = 'csvlog' redirect\_stderr = on log min duration statement =  $0$ 

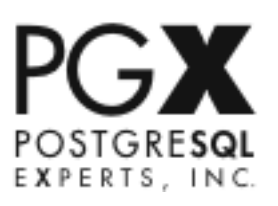

# pg\_fouine

## ▶ Calculates overall query statistics

- **Ofind the slowest queries**
- ●find the ones running the most frequently
- ●probably your best way to find the "biggest query moles"
- ▶ Other similar tools
	- ●**PGSI**
	- ●PQA

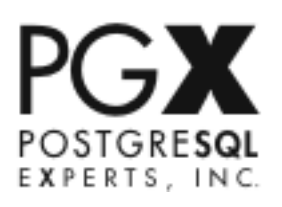

## Harvesting slow queries

log min duration statement = 30 log\_locks = on deadlock  $timeout = 5s$ log\_temp\_files = 32kB

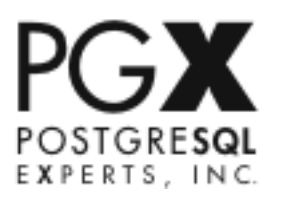

## Monitoring connections

log\_connections = on log\_disconnections = on

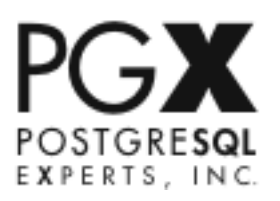

# Auto-Explain (new for 8.4)

## $\blacktriangleright$  log explain plans to the pg  $log$

●turn on and off dynamically

●add logging of explain plans for specific queries in your code

▬ especially functions

#### ▶helps solve

"I can't reproduce the slow query in development"

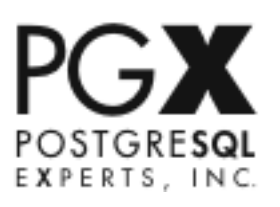

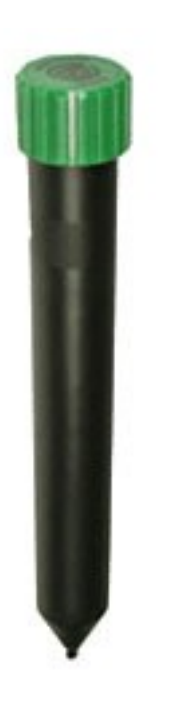

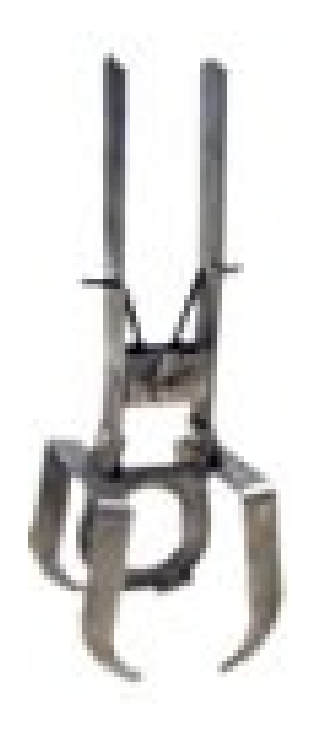

# Part 3e: EXPLAIN ANALYZE

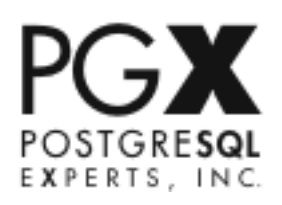

## The "Bad Query" tool

▶After you've found your most costly queries

▶Use EXPLAIN ANALYZE to find out why they're so costly

● sometimes you can fix them immediately

Oother times they indicate problems in other areas

- ▬ HW issues
- ▬ schema issues
- ▬ lack of db maintenance

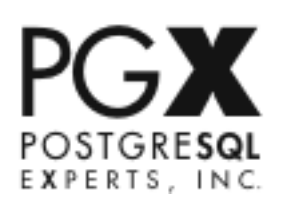

# Reading EXPLAIN ANALYZE

### ▶ It's an inverted tree

●don't start at the top

**O** execution starts at the innermost node and works up and out

**Olook for the** *lowest* node with a problem

### ▶Read it holistically

● some nodes execute in parallel and influence each other

●"gaps" between nodes can be significant

● subtrees which are slow don't matter if other subtrees are slower

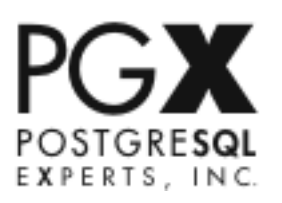

# Things to Look For: Examples

### ▶Bad rowcount estimates

**O** cause the query to choose bad query plans ▬ worse than 3x or 0.3x will often cause wrong plan ●generally can be fixed with increased planner statistics ▬ or adjusting function row estimate ● sometimes require query re-writing

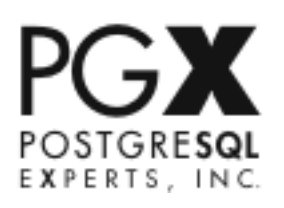

# Things to Look For: Examples

### ▶Slow Scans

**Oindex or seq scans which seem too slow by estimate** 

- **Ousually indicates either** 
	- ▬ table/index bloat due to poor maintenance
	- ▬ I/O saturation
	- ▬ I/O problems
	- ▬ not enough RAM

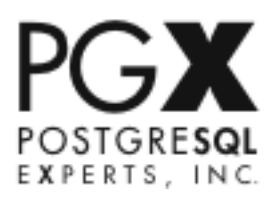

# Things to Look For: Examples

### ►On-disk sorts

**Odisk sorts are much slower than in memory** 

- ▬ look at for queries using more sort RAM than is allocated
- ▬ increase work\_mem

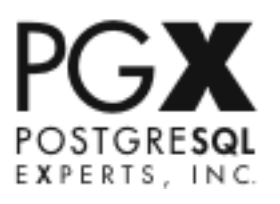

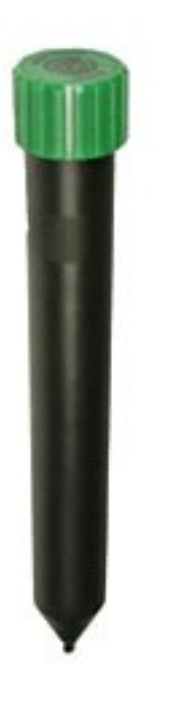

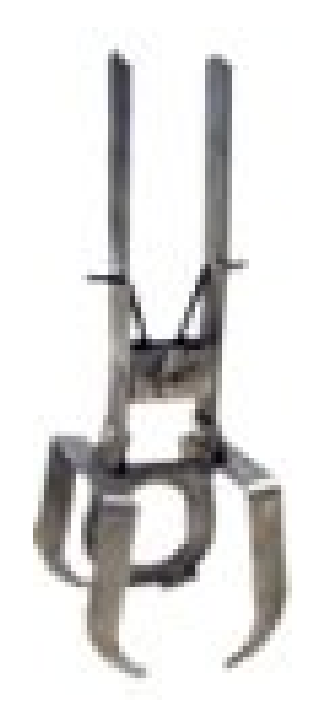

# Part 4: Hunting Moles

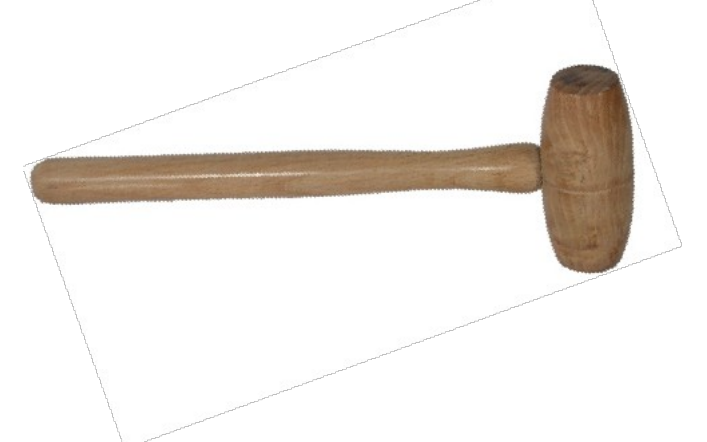

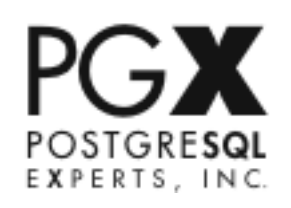

# Hunting Moles

## ▶What kind?

●What are the symptoms?

- ▬ response times
- ▬ error messages

### ►When?

**Oactivity which causes the problem** 

- ▬ general slowdown or specific operation, or periodic?
- ▬ caused just by one activity, or by several?
- **Concurrent system activity** 
	- ▬ system/DB load?
	- ▬ what other operations are going on on the system?

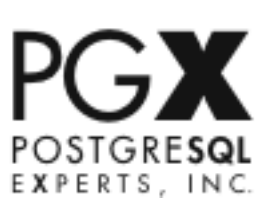

### ►I/O Mole

- ●behavior: cpu underutilized: ram available, I/O saturated for at least one device
- **Dhabitats: [D], [O], any heavy write load or very large database** 
	- common causes:
		- ▬ bad I/O hardware/software
		- ▬ bad I/O config
		- ▬ not enough ram
		- ▬ too much data requested from application
		- ▬ bad schema: missing indexes or partitioning needed

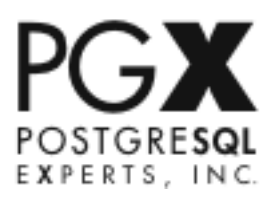

## ▶CPU Mole

- behavior: cpus at 90% or more: ram available, I/O not saturated
- ●habitats: [W], [O], mostly-read loads or those involving complex calculation in queries
- causes:
	- ▬ too many queries
	- ▬ insufficient caching/pooling
	- ▬ too much data requested by application
	- ▬ bad queries
	- ▬ bad schema: missing indexes
- **O** can be benign: most DB servers should be CPU-bound at maximum load

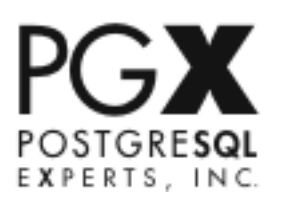

## ▶Locking Mole

- behavior: nothing on DB or App server is at maximum, but many queries have long waits, often heavy context switching, pg\_locks sometimes shows waits
- **Dhabitats: [O], [D], or loads involving pessimistic locking and/or** stored procedures
	- causes:
		- ▬ long-running transactions/procedures
		- ▬ cursors held too long
		- ▬ pessimistic instead of optimistic locking or userlocks
		- ▬ poor transaction management (failure to rollback)
		- ▬ various buffer settings in .conf too low
		- ▬ PostgreSQL SMP scalability limits

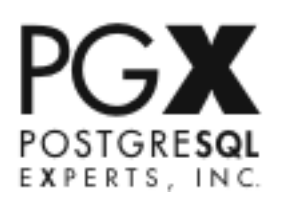

### ▶ Application Mole

- ●behavior: nothing on DB server is at maximum, but RAM or CPU on the App servers is completely utilized
- habitats: common in J2EE
- causes:
	- ▬ not enough application servers
	- ▬ too much data / too many queries
	- ▬ bad caching/pooling config
	- ▬ driver issues
	- $-$  ORM

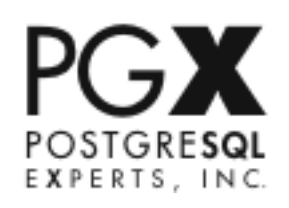

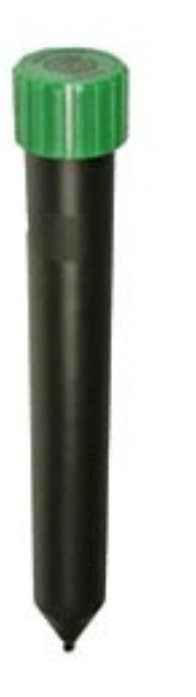

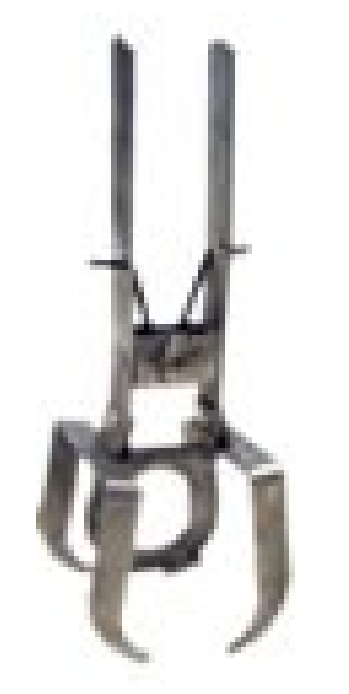

# Part 4a: The Optimization

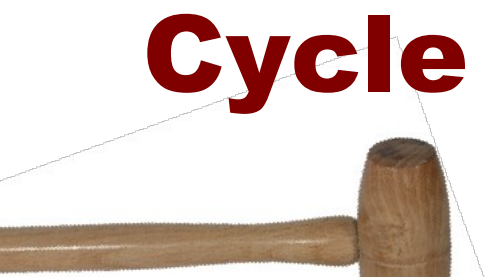

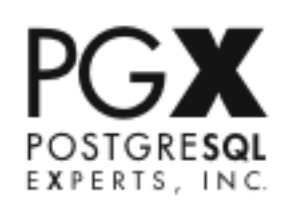

# Query Optimization Cycle

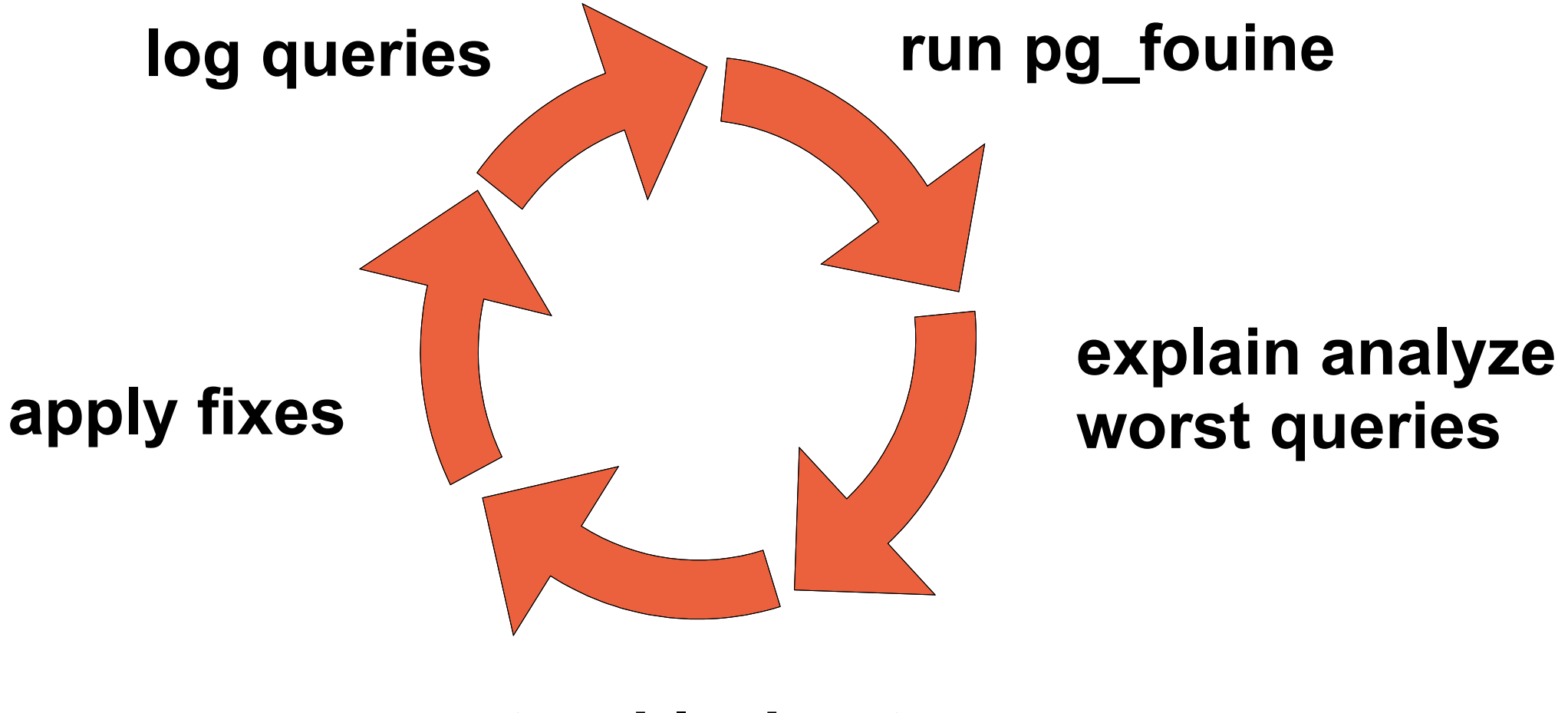

**troubleshoot worst queries**

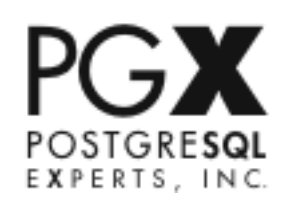

## Query Optimization Cycle (8.4)

#### **check pg\_stat\_statement**

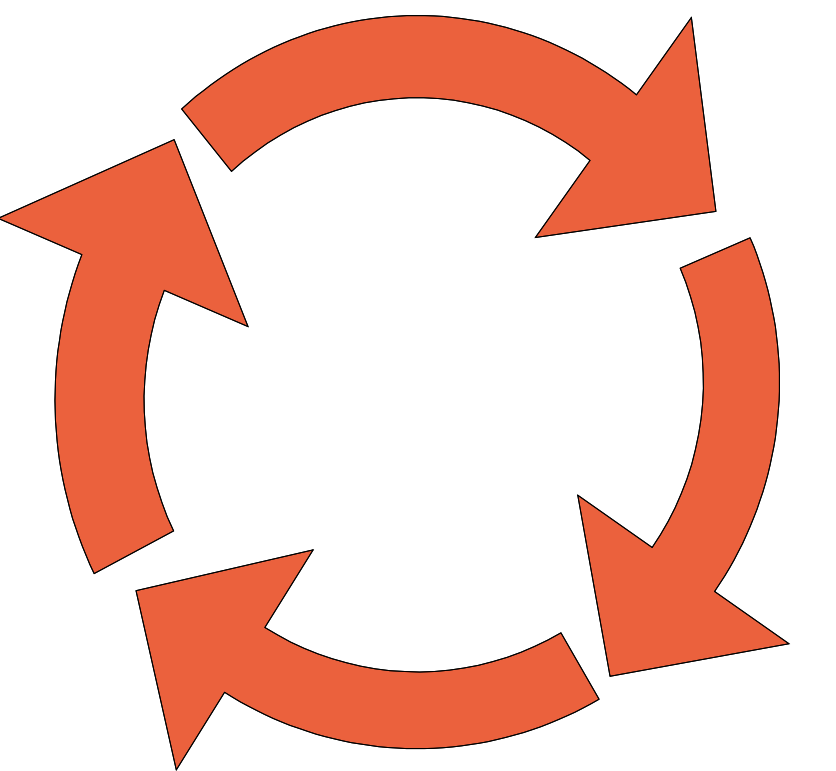

#### **explain analyze worst queries**

**troubleshoot worst queries**

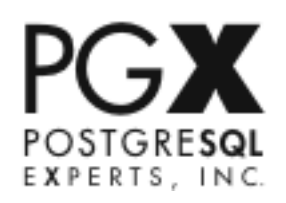

**apply fixes**

## Procedure Optimization Cycle

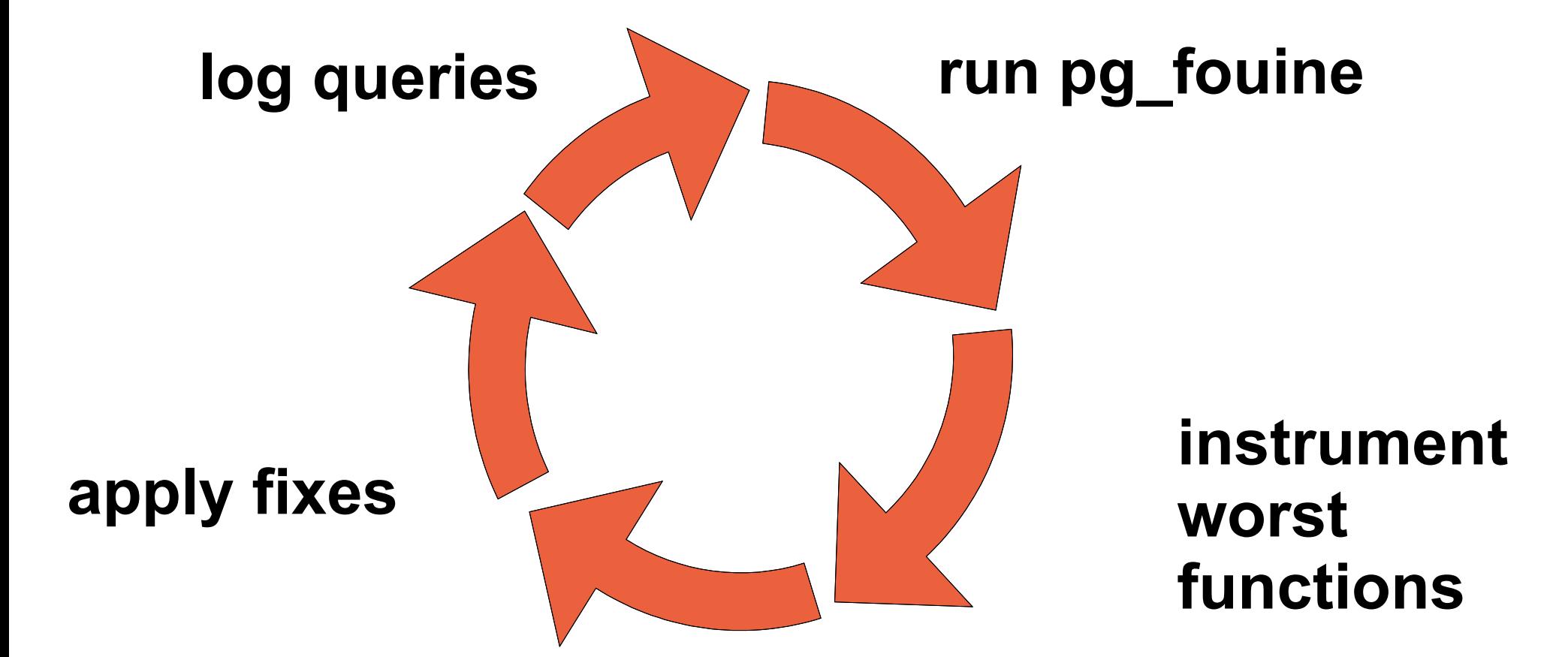

#### **find slow operations**

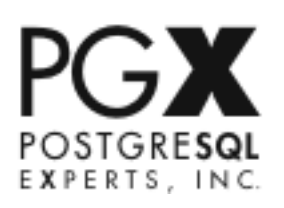

## Procedure Optimization (8.4)

### **check pg\_stat\_function**

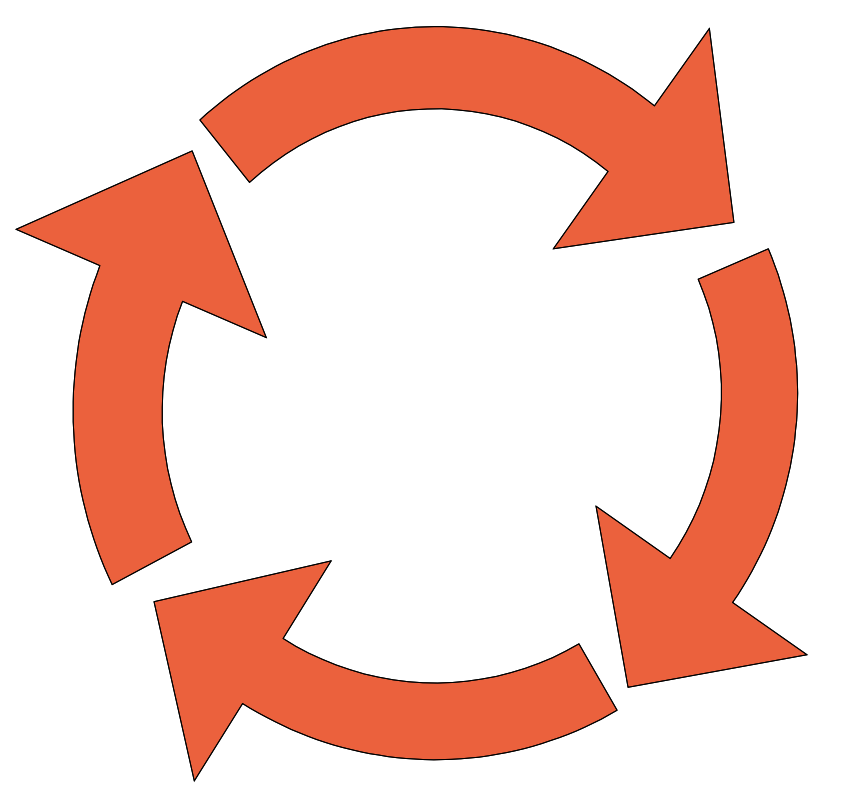

**apply fixes**

**instrument worst functions**

**find slow operations**

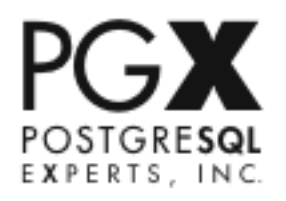

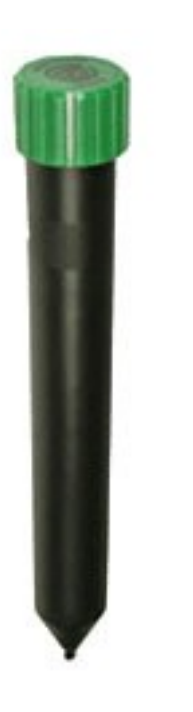

# Part 4b: Hunting Moles Examples

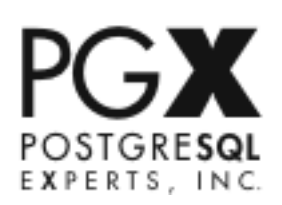

# Too Many Queries

## ▶The Setup

● c++ client-server application took 3+ minutes to start up

## ▶The Hunt

Oset pg\_log to log queries

- ▬ ran application startup
- **Oran through pg fouine** 
	- ▬ showed over 20,000 queries during startup
	- ▬ most of them identical when normalized

### ▶The Whack

●the application was walking several large trees, node-by-node

**Otaught the programmers to do batch queries and use** connect by()

## Slow DW

## ▶Setup

● Data warehousing / monitoring application

- ▬ DB was 300GB, server 16GB RAM
- Some queries would time out
	- ▬ despite few users on the server
- ●CPU was available, RAM was full of cached data
- ●I/O seemed underused
	- ▬ except it never got above a very low ceiling

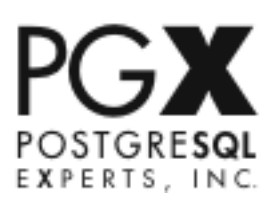

# Slow DW

### ▶The Hunt

● checked some slow queries using EXPLAIN

▬ older data partitions were slow

●used dd, bonnie++, ioZone to check I/O behavior

▬ iSCSI storage was *very* slow (60mb/s)

### ▶The Whack

● recommended fix/replace of iSCSI storage

▬ wasn't feasible so:

●upgraded server to 64GB RAM

**O** exported large objects in DB to separate filesystem

▬ shrank database by 75%

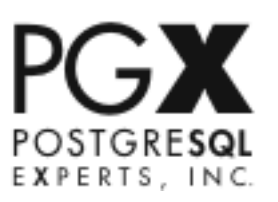

## Connection Management

## ▶The Setup

● JSP web application good 23 hours per day, but bombing during the peak traffic hour

▬ DB server would run out of RAM and stop responding

### ▶The Hunt

- $\blacksquare$  watched pg stat activity and process list during peak periods, took snapshots
	- ▬ saw that connections went up to 2000+ during peak, yet many of them were idle
	- ▬ verified this by logging connections & disconnections
- checked Tomcat configuration
	- ▬ connection pool: 200 connections
	- ▬ servers were set to reconnect after 10 seconds timeout

## Connection Management

### ▶The Whack

●Tomcat was "bombing" the database with thousands of failed connections

▬ faster than the database could fulfill them

●Fixed configuration

- ▬ min\_connections for pool set to 700
- ▬ connection\_timeout and pool connection timeout synchronized at 20 seconds
- ●Suggested improvements
	- ▬ upgrade to a J2EE architecture with better pooling

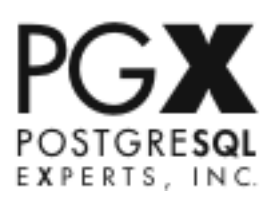

## Locked Database

## ▶Setup

- **Omonitoring application** 
	- ▬ constant data inflow
	- ▬ constant user queries against data
	- ▬ periodic materialized view creation via cron jobs
- ●database "locked up"
	- ▬ all queries were timing out

## ▶The Hunt

- Check pg locks and pg\_stat\_activity
	- ▬ several CREATE TABLE statements were pending locks
	- ▬ several bulk updates and inserts were pending locks
	- ▬ all SELECTs were on hold behind these

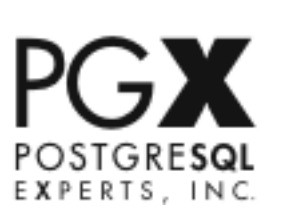

## Locked Database

## ▶The Whack

●application was creating new partitions at runtime ▬ created a circular deadlock situation with UPDATEs ● changed application to pre-allocate partitions nightly ▬ locking situation went away

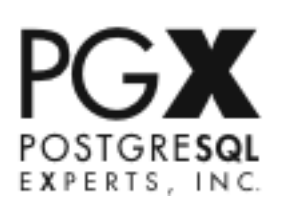

# Checkpoint Spikes

## ▶Setup

●OLTP benchmark, but not as fast as MySQL

●Nothing was maxxed

● Query throughput cycled up and down

## ▶The Hunt

● checked iostat, saw 5-minute cycle

●installed, checked pg\_stat\_bgwriter

▬ showed high amount of buffers\_checkpoint

## ▶The Whack

●increased bgwriter frequency, amounts

● spikes decreased, overall throughput rose slightly

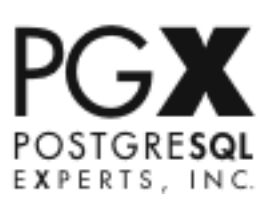

## Undead Transactions

## ▶The Setup

**OPerl OLTP application was fast when upgraded, but became** slower & slower with time

▶The Hunt

● checked db maintenance schedule: vacuum was being run

- ▬ yet pg\_tables showed tables were growing faster than they should, indexes too
- ▬ vacuum analyze verbose showed lots of "dead tuples could not be removed"
- checked pg\_stat\_activity and process list
	- ▬ "idle in transaction"
	- ▬ some transactions were living for days

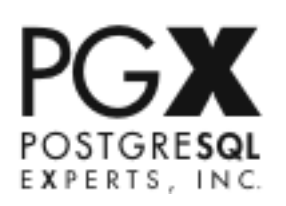

## Undead Transactions

### ▶The Whack

- ●programmers fixed application bug to rollback failed transactions instead of skipping them
- ●added "undead transaction" checker to their application monitoring

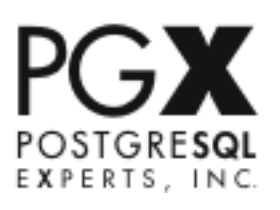

## Is The Mole Dead?

### Yes, which means it's time to move on to the *next* mole.

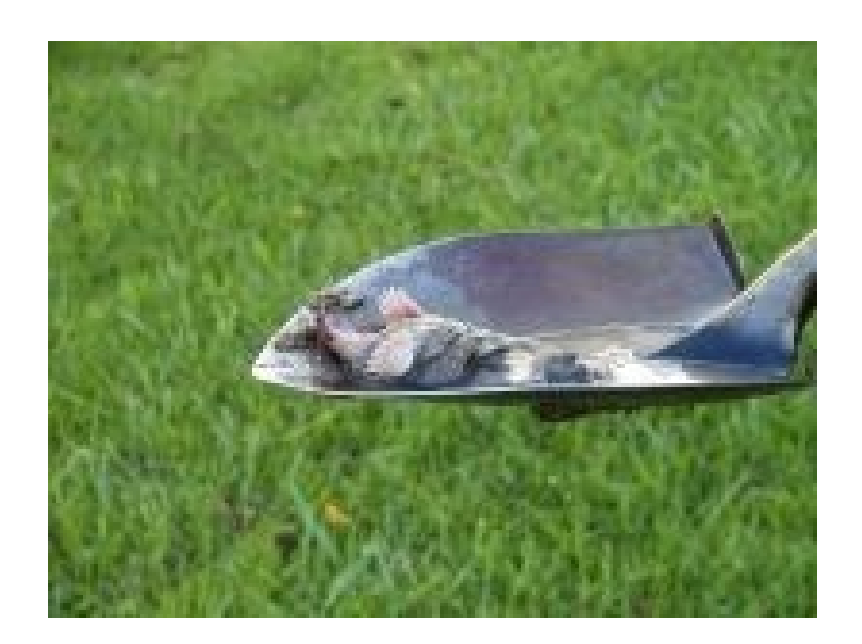

Isn't this fun?

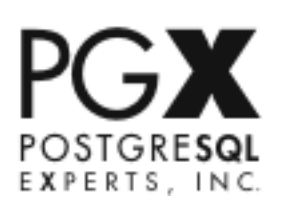
## Further Questions

## ►Josh Berkus

- ●josh@postgresql.org
- **P**pgexperts
	- ▬ josh.berkus@pgexperts.com
	- ▬ www.pgexperts.com
- ●it.toolbox.com/blogs/ database-soup

## ▶More Advice

- ●www.postgresql.org/docs
- ●pgsql-performance list
- ●www.planetpostgresql.org
- ●irc.freenode.net
	- ▬ #postgresql

## ►Slides/files

●www.pgexperts.com/document.html

*Special thanks for borrowed content to: www.MolePro.com for the WhackaMole Game Greg Smith for pgbench and bonnie++ results Robert Treat and Jignesh Shah for Dtrace samples The Ottawa Senators name and the Senators Logo are property of the Ottawa Senators* 

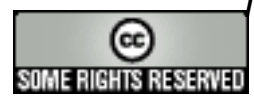

This talk is copyright 2009 Josh Berkus, and is licensed under the creative commons attribution license  $E X P E R T S$ . In C.